**OF GOBIERNO VASCO** EUSKO JAURLARITZA

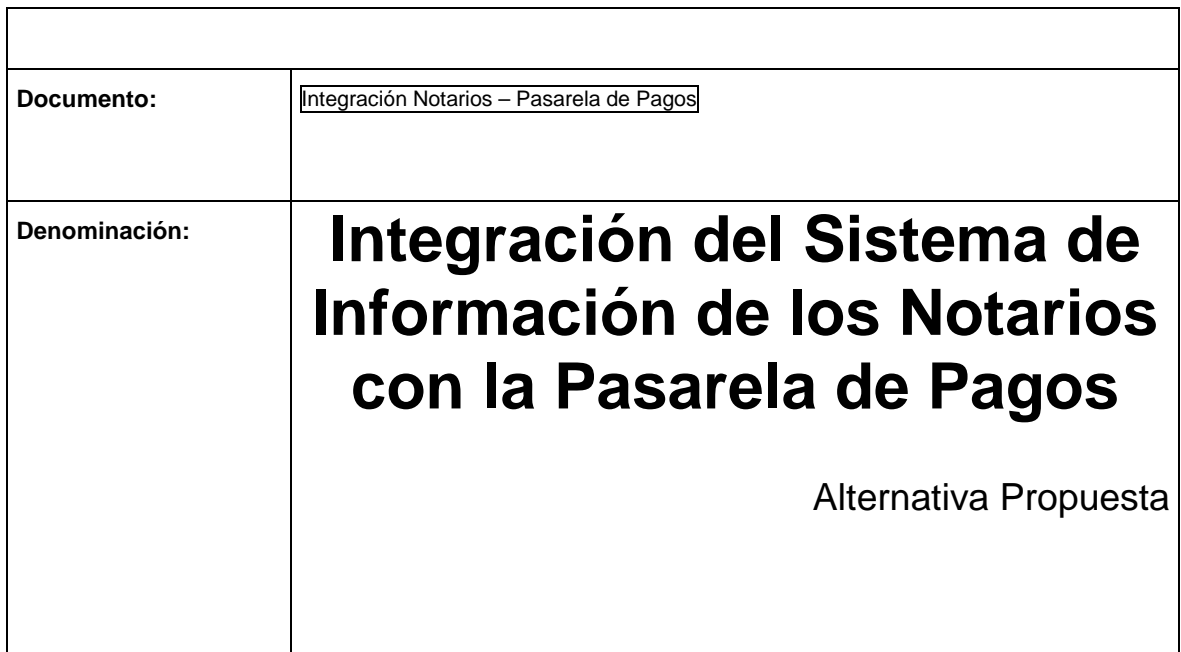

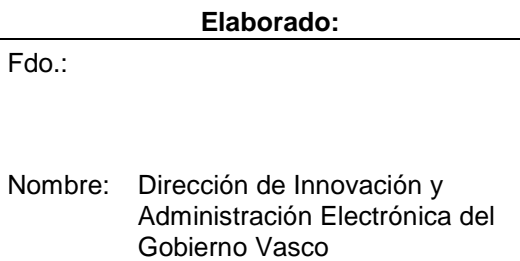

Fecha: Junio 2010

**Revisado y aprobado:** 

Fdo.:

Fecha:

**Integración del sistema de información de los notarios con la Pasarela de Pagos Página**: 2/43

# **Contenido**

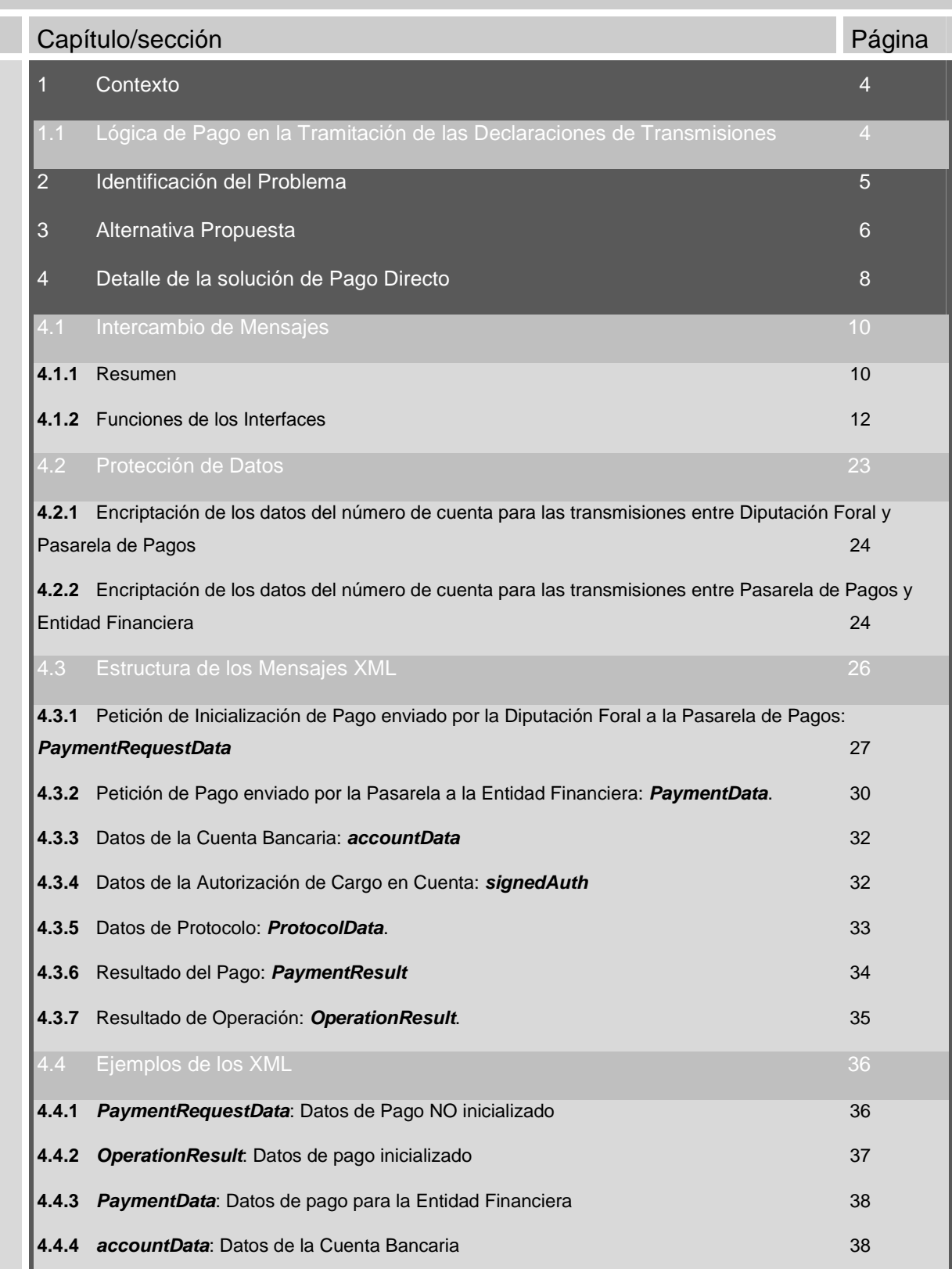

EUSKO JAURLARITZA  $\frac{1}{2}$ **GOBIERNO VASCO** 

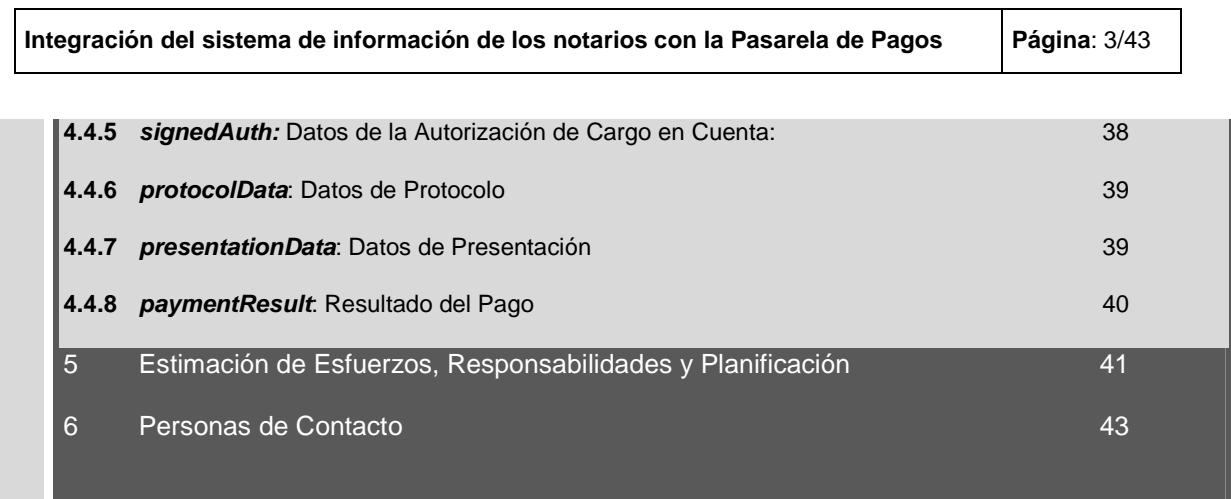

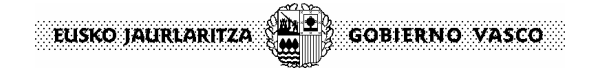

**Integración del sistema de información de los notarios con la Pasarela de Pagos Página**: 4/43

# **1 Contexto**

La presentación de las declaraciones de transmisiones exige el **pago de una tasa** a la Diputación por parte del tercero sin embargo en muchas ocasiones la tramitación la realiza un notario que es quien **efectúa el pago por parte del tercero**, liquidando posteriormente al tercero.

El Consejo General del Notariado está interesado en que la tramitación de las declaraciones de transmisiones se haga **utilizando un sistema informático del que ya disponen los notarios** y que **incorpora el pago por parte del notario** utilizando una Pasarela de Pagos proporcionada por red.es.

El presente documento intenta analizar y evaluar las diferentes alternativas para la realización de este pago en la aplicación propuesta por el Consejo General del Notariado.

# **1.1 Lógica de Pago en la Tramitación de las Declaraciones de Transmisiones**

**Diputación Foral** 

Centrando el análisis en la lógica de pago, el sistema funciona como se describe a continuación:

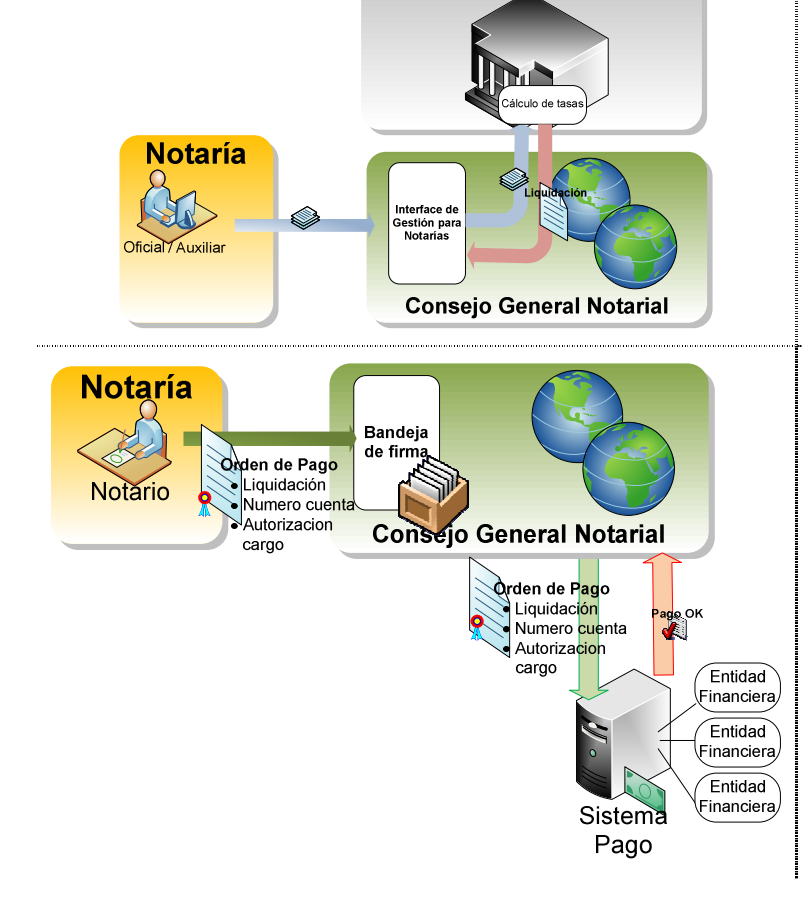

El tercero delega en un notario la tramitación con la Diputación de las Declaraciones de Transmisiones

Cuando hay que hacer el Pago, el notario paga por parte del tercero, liquidando posteriormente con este último

La notaría utiliza una aplicación que Dispone el Consejo General Notarial para tramitar el expediente

El sistema del Consejo General Notarial envía el expediente a la Diputación para que se calcule la tasa a aplicar.

La Diputación Foral genera una liquidación que devuelve al Consejo General Notarial para su pago.

El notario recibe las liquidaciones a pagar en una bandeja, las revisa y para cada una de ellas emite una orden de pago firmada digitalmente contra una cuenta corriente del notario

La orden de pago se envía a un sistema de pago y dado que está firmada por el titular de la cuenta (el notario) autoriza al sistema de pago a retirar el dinero directamente de la cuenta consignada.

Finalmente el sistema de pago devuelve un resultado de la operación que ha de llegar al Consejo General Notarial y a la Diputación Foral

 $\frac{1}{1}$ EUSKO JAURLARITZA **GOBIERNO VASCO** 

**Integración del sistema de información de los notarios con la Pasarela de Pagos Página**: 5/43

# **2 Identificación del Problema**

El problema a sobre lo que se centra el presente documento es **el sistema de pago a utilizar** para interactuar con las Entidades Financieras:

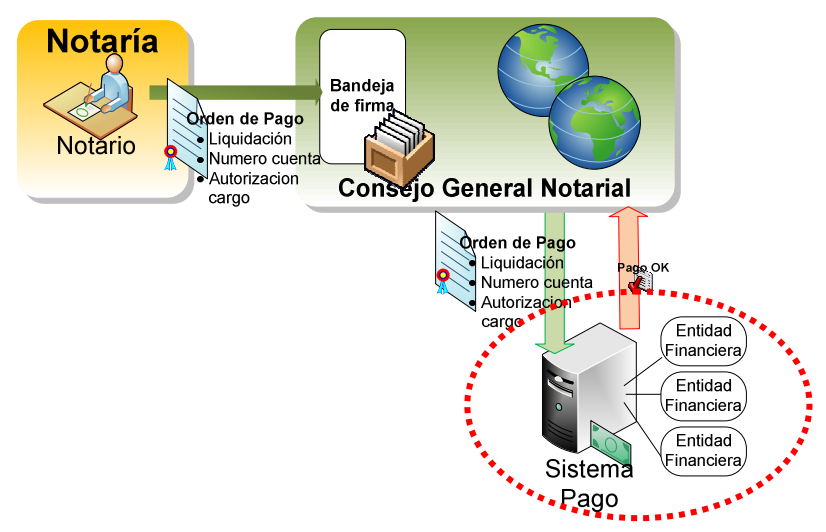

En este punto se plantean dos alternativas para utilizar como sistema de pago intermediario con las Entidades Financieras:

- Utilizar el sistema de red.es
- Utilizar la Pasarela de Pagos de las Administraciones públicas vascas

En el presente documento se describe la alternativa basada en la **Pasarela de Pagos de las Administraciones Públicas Vascas**.

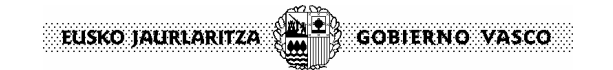

**Integración del sistema de información de los notarios con la Pasarela de Pagos | Página: 6/43** 

# **3 Alternativa Propuesta**

Se propone utilizar la **Pasarela de Pago de las Administraciones Vascas** según el siguiente esquema.

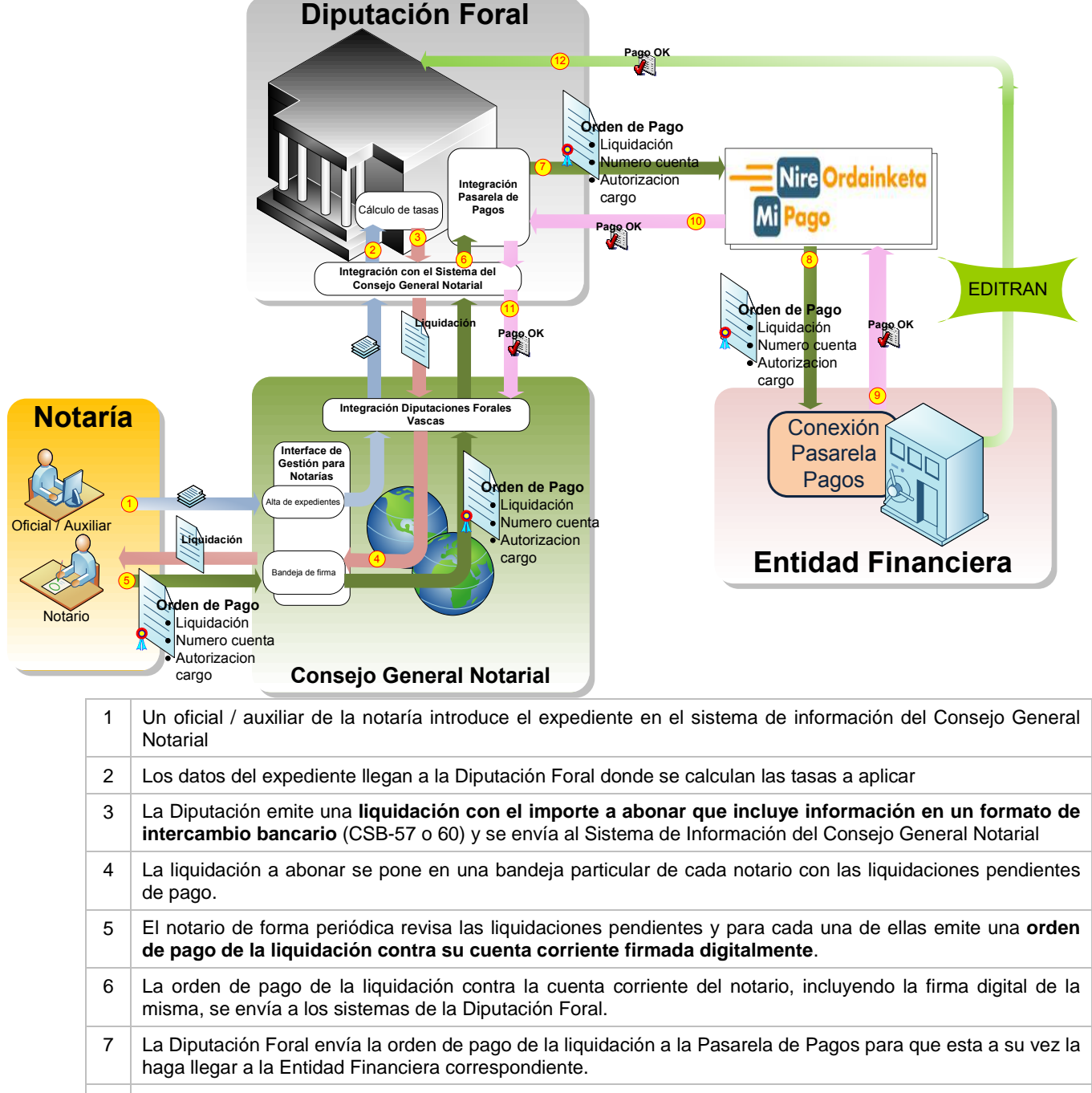

8 | La Pasarela de Pagos se encarga de tramitar la operación de pago en la Entidad Financiera correspondiente.

9 La Pasarela de Pagos recoge el resultado on-line de la operación de pago

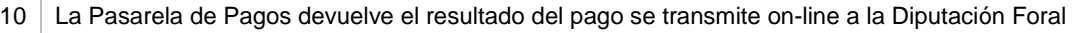

11 La Diputación Foral también envía el resultado de pago al Sistema de Información del Consejo General Notarial

12 El resultado de la operación de pago también llega a la Diputación Foral de forma off-line de la forma habitual por EDITRAN junto con las liquidaciones pagadas en cada Entidad Financiera.

**Integración del sistema de información de los notarios con la Pasarela de Pagos | Página: 7/43** 

En el esquema propuesto tiene las siguientes implicaciones funcionales:

1. **Las liquidaciones que se envían a la Pasarela de Pagos están basadas en uno de los formatos CSB estándar de la Asociación Española de Banca, pero las liquidaciones que se envían al Consejo General Notarial no tienen porqué seguir este formato de forma obligatoria**:

Los sistemas de la Diputación Foral son los encargados de enviar a la Pasarela de Pagos y al Consejo General Notarial los mensajes en el formato que cada uno de ellos maneja.

- En el sistema del Consejo General Notarial se puede seguir utilizando el formato actualmente manejado.
- A la Pasarela de Pagos se enviarán liquidaciones en un formato CSB estándar

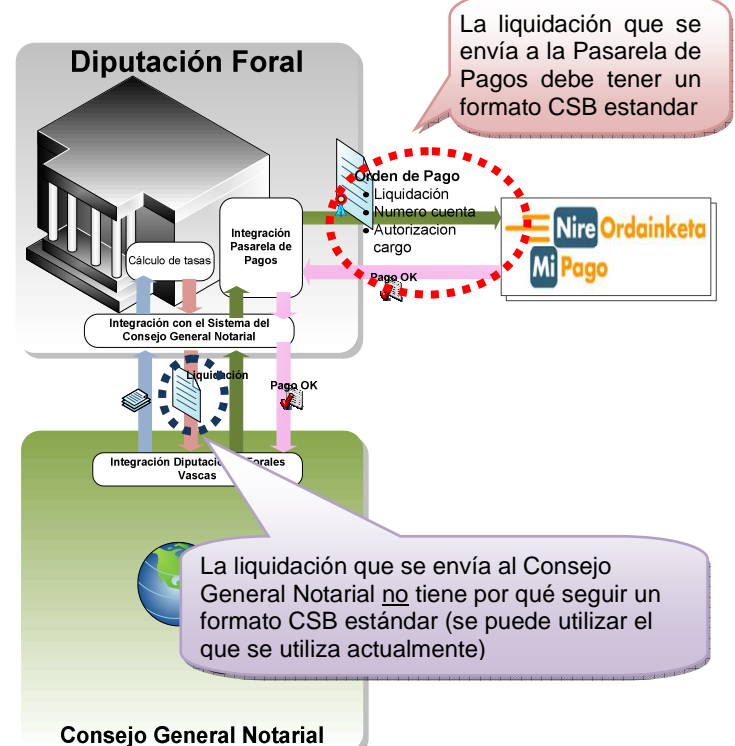

**2. La integración con la Pasarela de Pagos se hace en los sistemas de la Diputación Foral no en los sistemas del Consejo General Notarial.** 

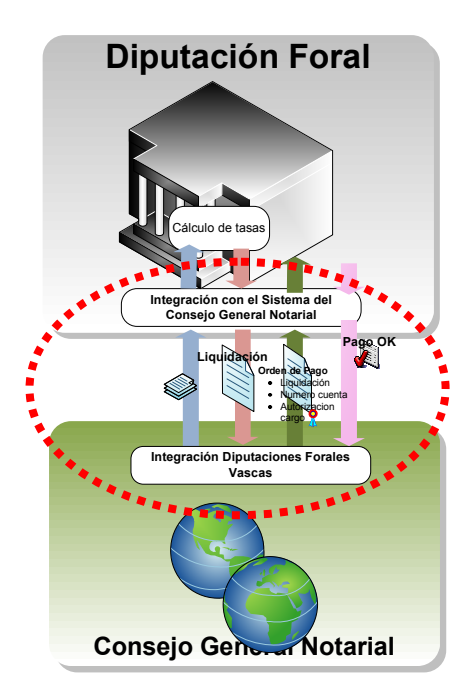

Los Sistemas de la Diputación Foral y el consejo General Notarial se adaptarán para intercambiar los siguientes datos:

- Los sistemas del Consejo General Notarial enviarán a la Diputación Foral:
	- o Los **expedientes recibidos** para que se calcule la tasa a aplicar
	- o Las **órdenes de pago**: la liquidación junto con el número de cuenta donde cargar el importe firmados por el notario
- Los sistemas de la Diputación Foral enviarán al Consejo General Notarial.
	- o Las **liquidaciones** con el importe a pagar una vez calculada la tasa
	- o El **resultado del pago** de la liquidación
- 3. El notario **NO tiene que acceder a la interfaz de usuario de la Pasarela de Pagos** (mipago) ni a ningún interfaz de la Diputación Foral.

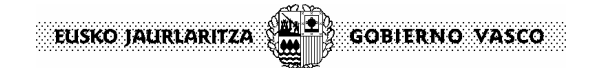

**Integración del sistema de información de los notarios con la Pasarela de Pagos Página**: 8/43

# **4 Detalle de la solución de Pago Directo**

En la siguiente figura se muestra el detalle del flujo de datos: **Módulo de integración con las Entidades Financieras** Sistema Back-End **Banca Electrónica Entidad Financiera Validación** Resultado **p12j p12e Adaptador Sistemas BackEnd** Back-End (SIPCA) **p12h** Administracio 6 8 7 **Módulo de integración con las Aplicaciones p12k Interfaz de usuario de la Pasarela de Pagos p12j Diputación Foral Integración Pasarela de Pagos Integración con el Sistema del Consejo General Notarial Orden de Pago** Liquidación Numero cuenta Autorizacion cargo **Orden de Pago** Liquidación Numero cuenta Autorizacion cargo **Consejo G Notarial Integración Diputaciones Forales Vascas Pago OK Nucleo Gestor de Pagos p12d Pago OK Pago OK Pago OK Pago OK Orden de Pago** Liquidación Numero cuenta Autorizacion cargo 4 **p12d p12g** 1 2 9 **Orden de Pago**<br>
Induitación **De Numero cuenta (10** Liquidación Numero cuenta Autorizacion cargo 11 12 4b 99 EDITRAN **VALIDACION** 3 5 13 **Orden de Pago** Liquidación Numero cuenta Autorizacion cargo 1 El notario firma una orden de pago en base a un cargo directo en cuenta de una liquidación generada por la Diputación Foral Esta orden se envía desde el sistema del Consejo General Notarial a la Pasarela de Pagos 2 La Diputación Foral envía la liquidación y la orden de pago firmada al interfaz de aplicaciones de la Pasarela de Pagos NO se utiliza el interfaz de usuario; todo son interacciones entre sistemas

3 Como medida de seguridad la Pasarela de Pagos consulta a la Diputación Foral por la integridad de la Orden de Pago 4-5 El interfaz de aplicaciones de la Pasarela de Pagos envía la liquidación y orden de pago al núcleo. En base al número de cuenta consignado en la orden de pago se selecciona la Entidad Financiera a la que hay que enviar la operación. 6 La liquidación y la orden de pago firmada se envían a la Entidad Financiera 7 La Entidad Financiera valida la integridad de la liquidación y la orden de pago consultando a la Pasarela de Pagos 8 | La operación se ejecuta en el sistema backend de la Entidad Financiera 9 El resultado de la operación se envía al módulo de integración con las Entidades Financieras de la Pasarela de Pagos 10 -11 El pago se envía al núcleo de la Pasarela de Pagos 12-13 El resultado del pago se envía a la Diputación Foral quien puede hacerla llegar al sistema del Consejo General Notarial

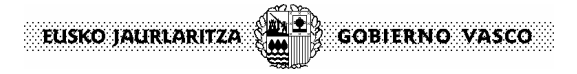

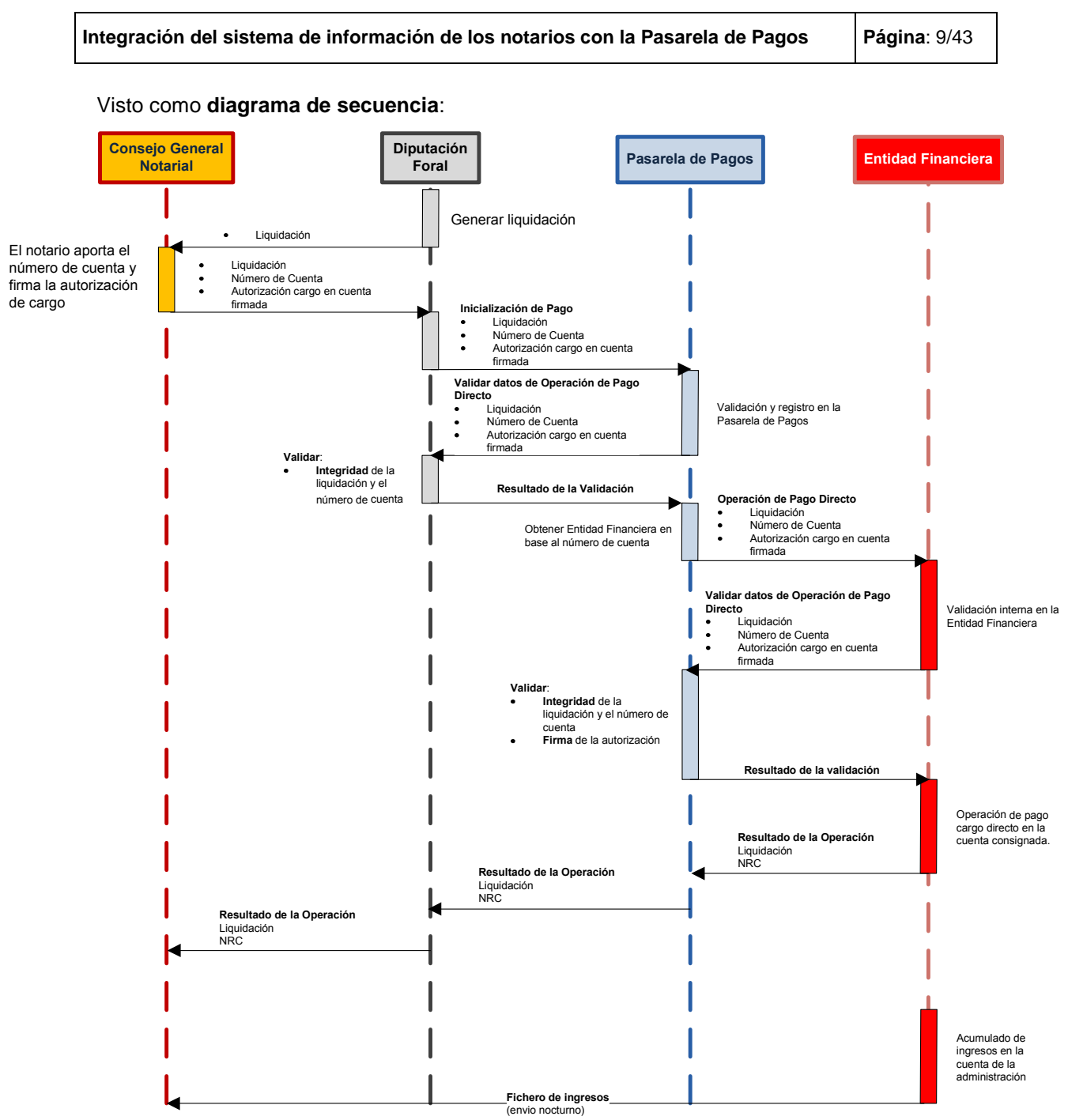

En esencia, la operatoria es la misma que se utiliza en cualquier pago a través de la Pasarela de Pagos por lo que es posible aprovechar el sistema actual con un cambio mínimo que se describe en el presente documento.

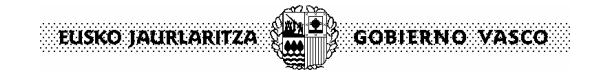

**Integración del sistema de información de los notarios con la Pasarela de Pagos Página**: 10/43

# **4.1 Intercambio de Mensajes**

### **4.1.1** Resumen

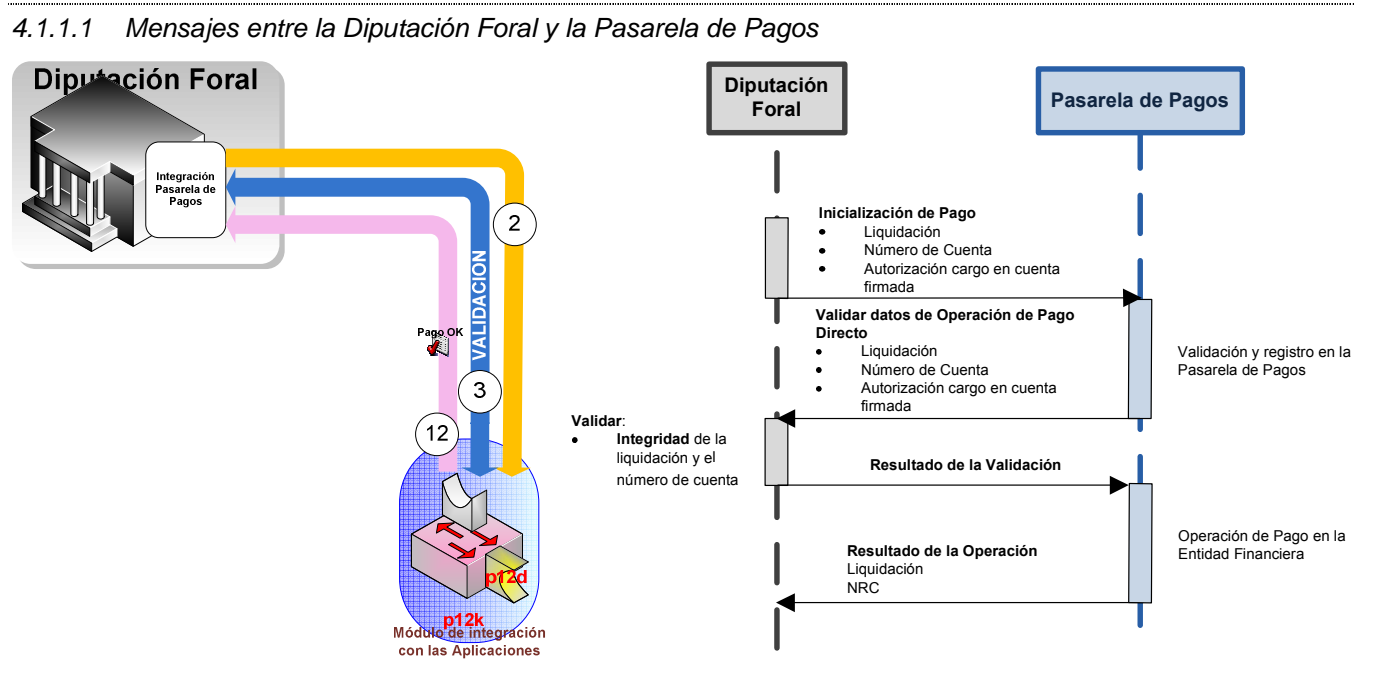

Del lado de la **Pasarela de Pagos**, la Diputación Foral ve las siguientes funciones lógicas, o lo que es lo mismo, la Pasarela de Pagos expone para la Diputación Foral:

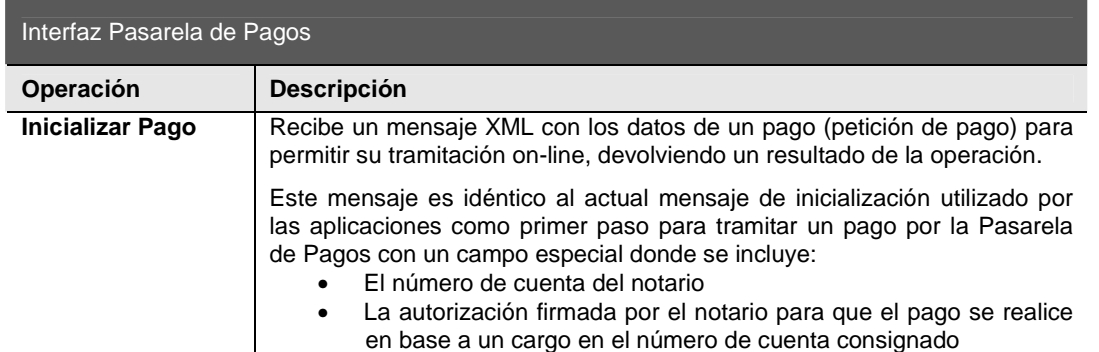

Del lado de la **Diputación Foral**, la Pasarela de Pagos ve las siguientes funciones lógicas, o lo que es lo mismo, la Diputación Foral expone para la Pasarela de Pagos:

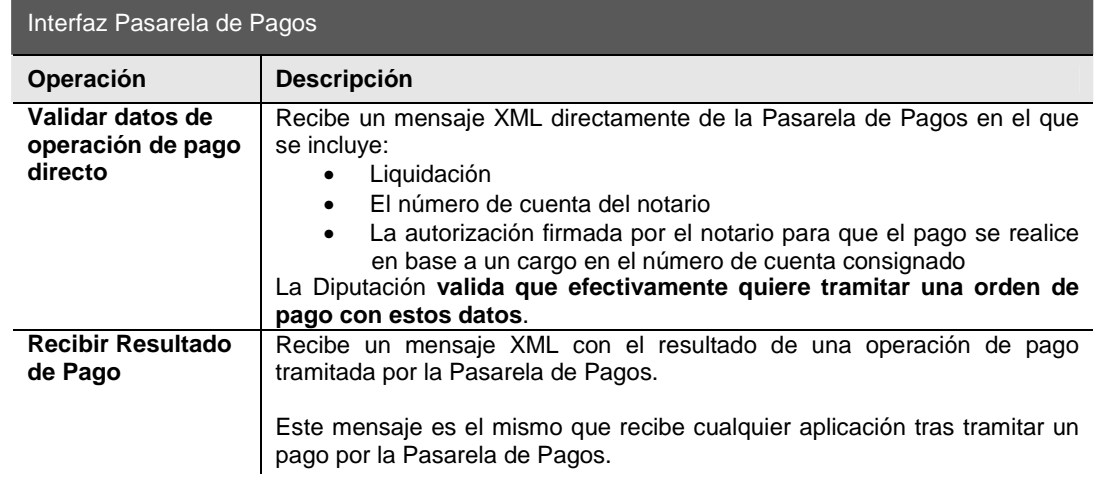

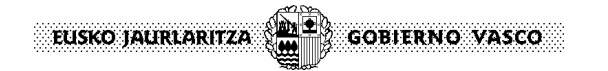

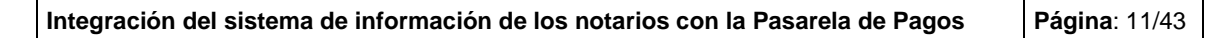

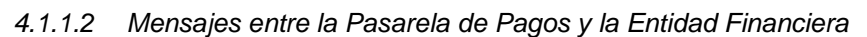

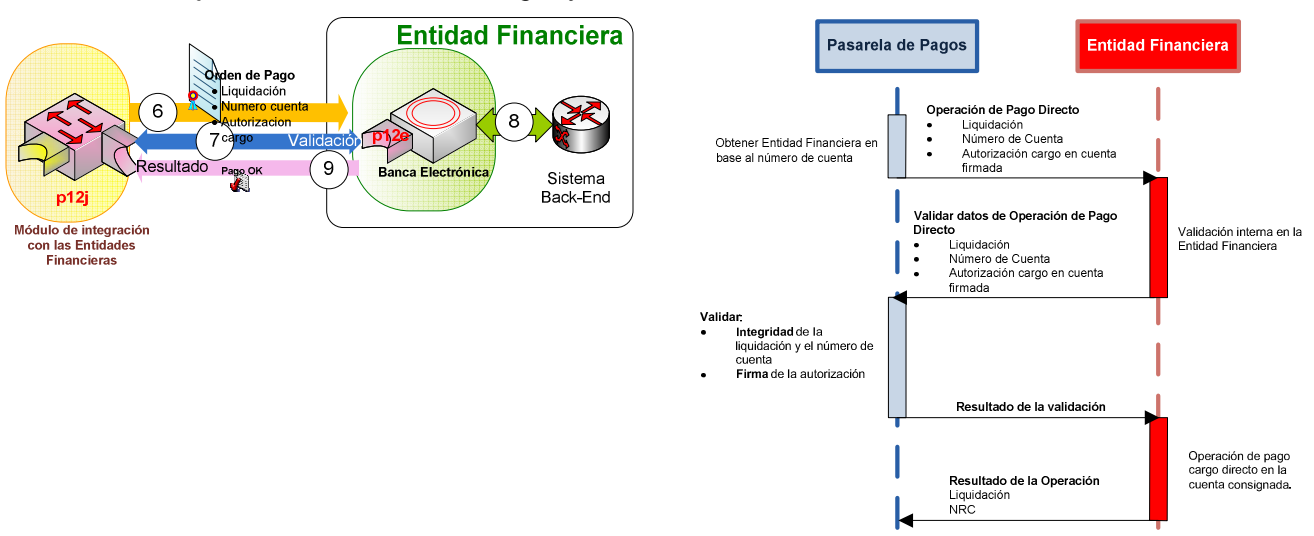

Del lado de la **Entidad Financiera**, la Pasarela de Pagos ve las siguientes funciones lógicas, o lo que es lo mismo, la Entidad Financiera expone para la Pasarela de Pagos:

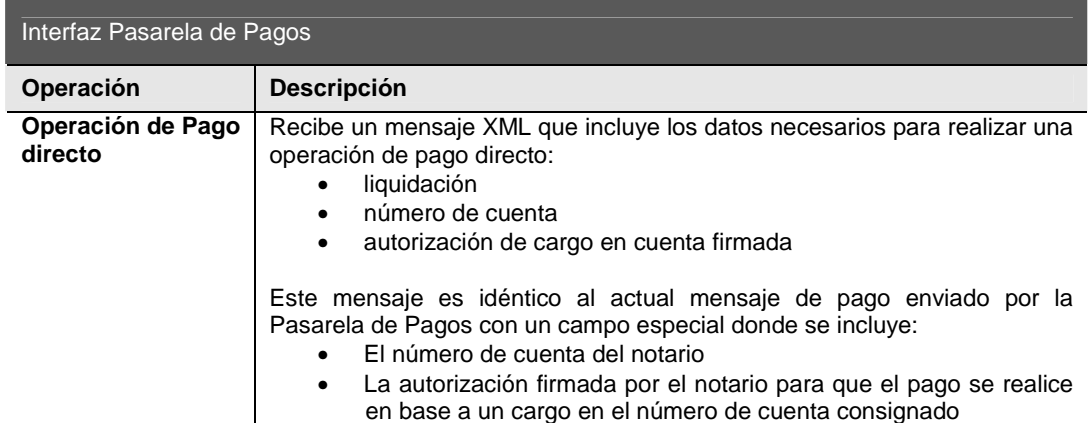

Del lado de la **Pasarela de Pagos**, la Entidad Financiera ve las siguientes funciones lógicas, o lo que es lo mismo, la Pasarela de Pagos expone para la Entidad Financiera:

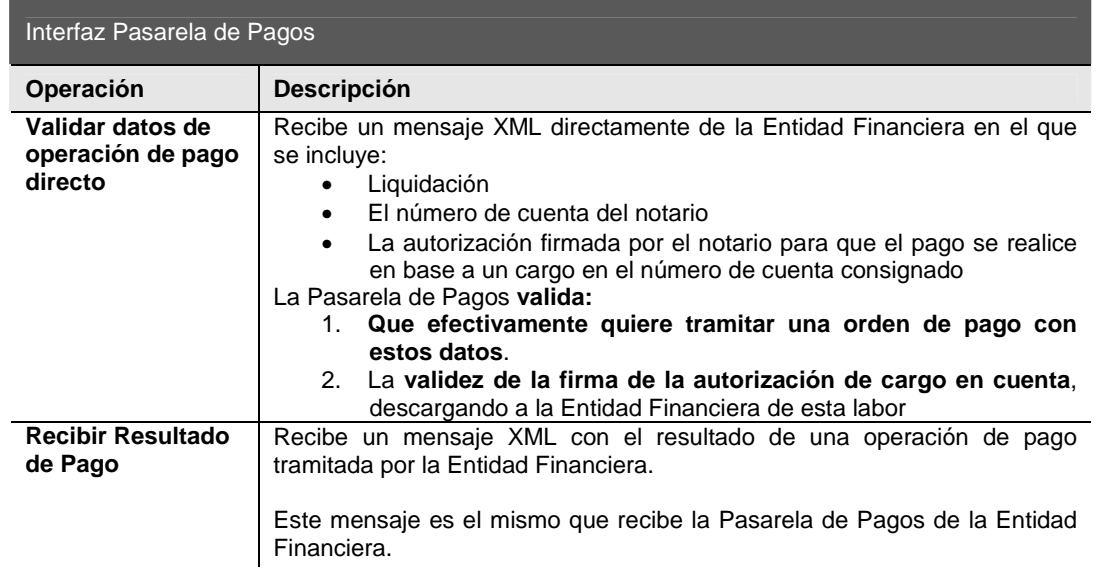

**Integración del sistema de información de los notarios con la Pasarela de Pagos Página**: 12/43

# **4.1.2** Funciones de los Interfaces

En el siguiente gráfico se resumen las funciones de los interfaces y las estructuras XML intercambiadas:

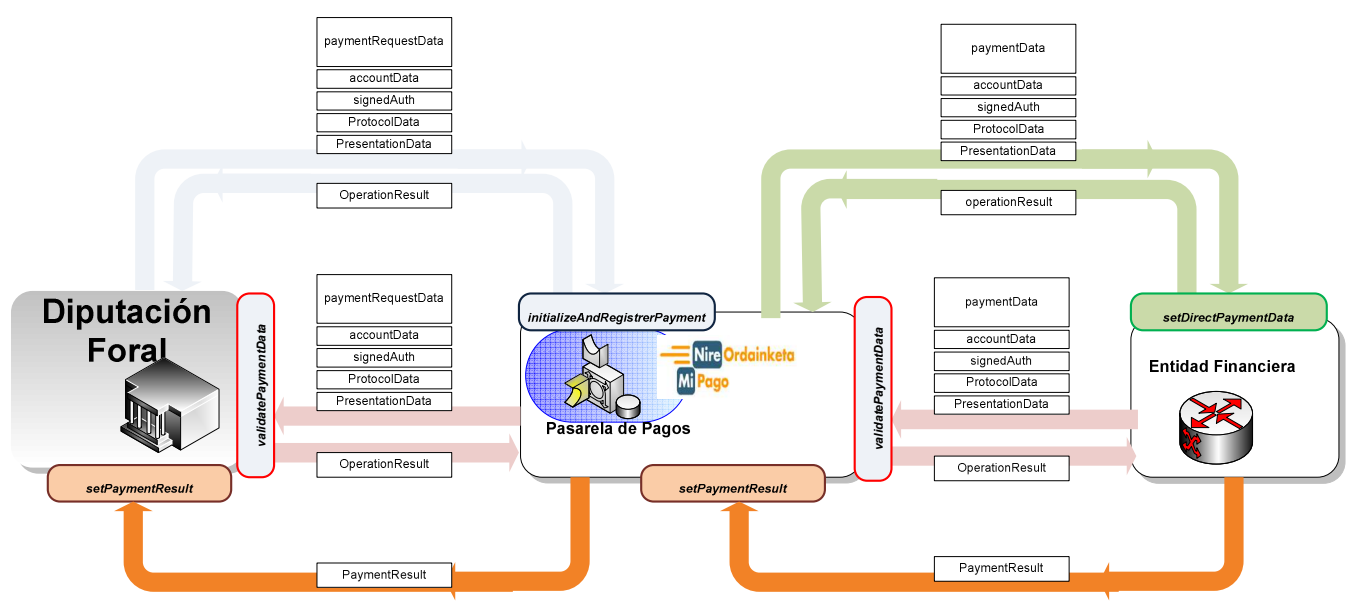

El flujo (orden) de llamadas es el siguiente:

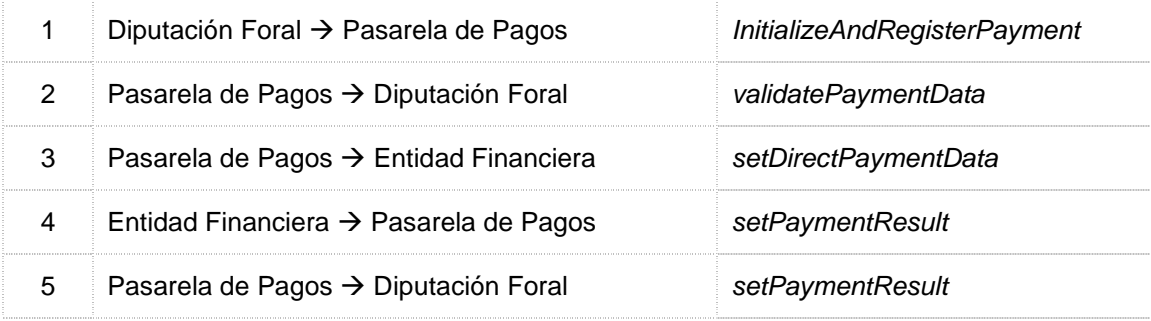

A continuación se resume cada una las funciones expuestas

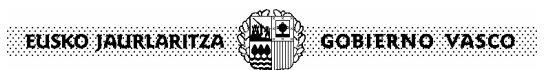

### **Interfaz expuesto por la Pasarela de Pagos para las Diputaciones Forales**

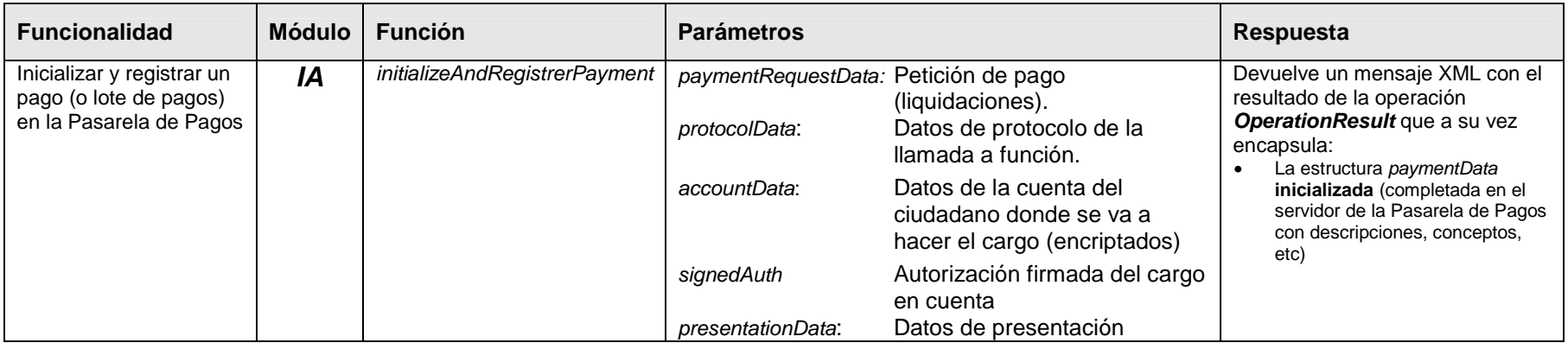

#### **NOTAS**:

• Se trata de la misma función de inicialización de pago(s) con dos parámetros mas:<br>accountData: Datos de la cuenta del notario donde se va a hacer el caro accountData: Datos de la cuenta del notario donde se va a hacer el cargo (encriptados)

signedAuth: Autorización de cargo en cuenta firmada por el notario

• La función permite enviar un pago o un lote de pagos (máximo 10 pagos) pero todos ellos para ser cargados en el mismo número de cuenta, es decir: **en una operación de pago directo únicamente pueden enviarse pagos de un solo ciudadano** (notario), no se pueden "mezclar" pagos de varios ciudadanos (notarios)

Esto es así ya que los datos de cuenta y autorización son globales a todo el lote de pagos.

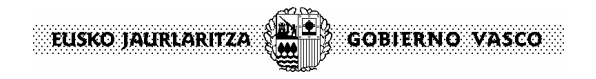

**Integración del sistema de información de los notarios con la Pasarela de Pagos**

**Página**: 14/43

# **Interfaz expuesto por la Diputación Foral para la Pasarela de Pagos**

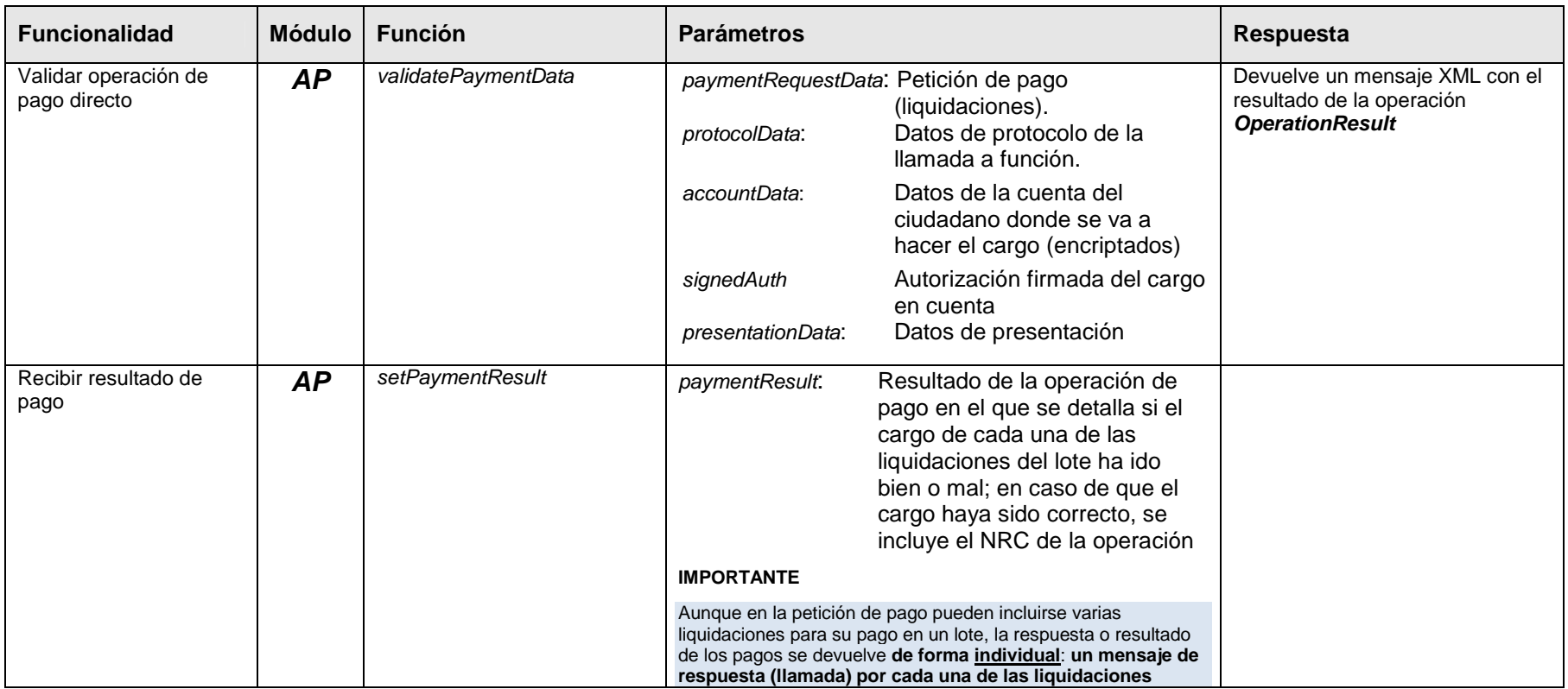

### **NOTAS**:

• La recepción del resultado de pago es **asíncrona**, es decir, la Pasarela "invocará" al método "onPaymentComplete" de la Diputación Foral cuando tenga el resultado del pago.

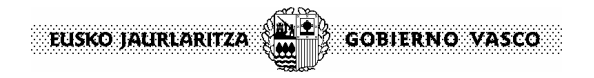

**Integración del sistema de información de los notarios con la Pasarela de Pagos**

**Página**: 15/43

## **Interfaz expuesto por las Entidades Financieras para la Pasarela de Pagos**

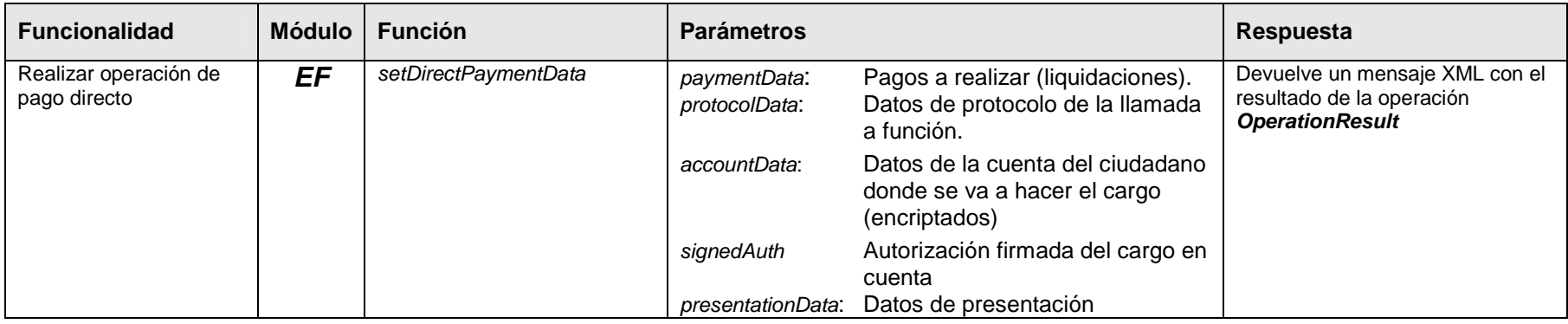

# **NOTAS**:

- Antes de efectuar la operación de cargo en cuenta, la Entidad Financiera validará que los datos de pago, número de cuenta y autorización son<br>correctos. Para ello invocará a la operación *validatePaymentData* expuesta po
	- o Comprueba la integridad de los datos
	- o Valida la autorización, verificando la firma del notario

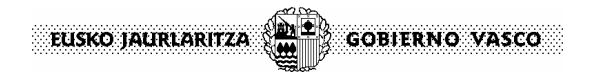

**Integración del sistema de información de los notarios con la Pasarela de Pagos**

**Página**: 16/43

# **Interfaz expuesto por la Pasarela de Pagos para las Entidades Financieras**

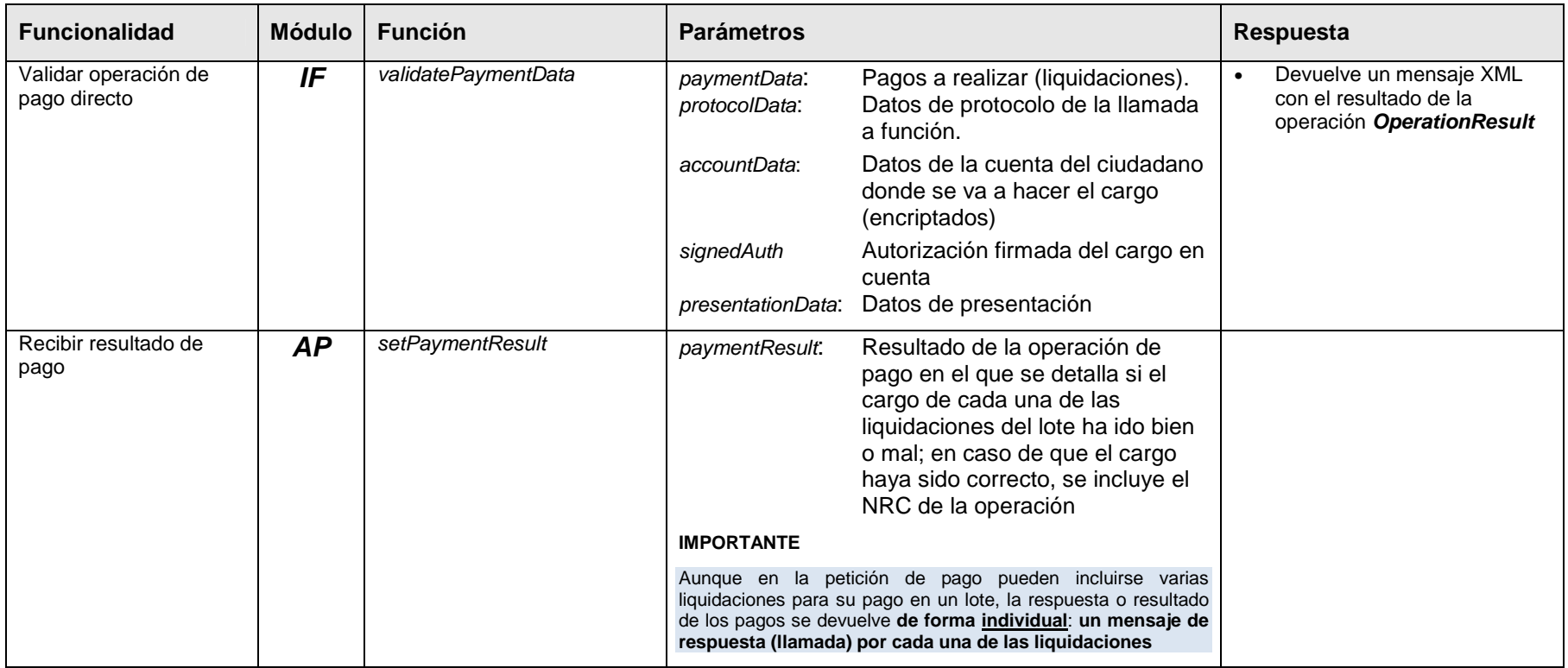

A continuación y en base al flujo de datos, se presentan las funciones y los mensajes intercambiados:

# 4.1.2.1 Paso 1: Diputación Foral  $\rightarrow$  Pasarela de Pagos: InitializeAndRegisterPayment

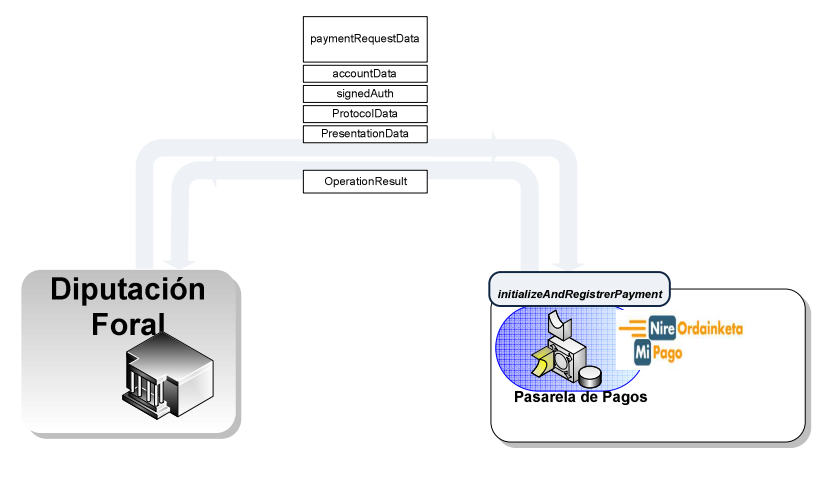

Llamada a invocar desde la Diputación Foral en un servicio proporcionado por la Pasarela de Pagos cuando se desea **inicializar** uno o varios pagos. En el caso del pago directo se incorporan

dos nuevos parámetros: accountData Número de cuenta del

notario encriptada signedAuth Autorización firmada para el cargo directo en cuenta de las liquidaciones incluidas en la estructura paymentData.

Esta llamada **valida** los datos de la petición de pago (**estructuras paymentData y protocolData** –donde va el token de usuario-) recibidos y los registra para su envío al sistema back-end de la administración (SIPCA en el caso del Gobierno Vasco).

Si la petición es correcta, se devuelve una estructura **OperationResult** que encapsula los datos de la petición de pago (paymentRequesData) completados con datos de los que solo se dispone en el servidor (descripciones, conceptos, etc)

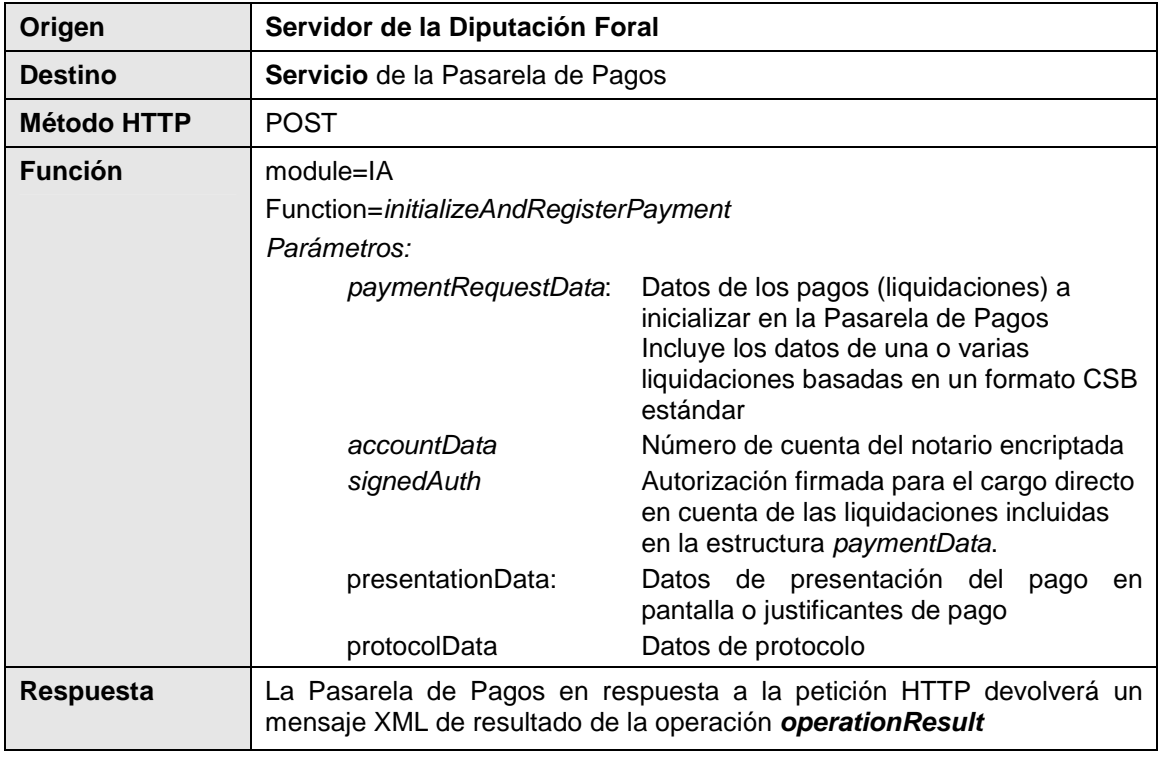

#### **IMPORTANTE**

La función permite enviar un pago o un lote de pagos (máximo 10 pagos) pero todos ellos para ser cargados en el mismo número de cuenta, es decir: **en una operación de pago directo únicamente pueden enviarse pagos de un solo ciudadano** (notario), no se pueden "mezclar" pagos de varios ciudadanos (notarios)

Esto es así ya que los datos de cuenta y autorización son globales a todo el lote de pagos (paymentData).

 $\frac{1}{1}$  $\sim$ eusko jaurlaritza  $\langle$ **GOBIERNO VASCO** 

**Integración del sistema de información de los notarios con la Pasarela de Pagos Página**: 18/43

## 4.1.2.2 Paso 2: Pasarela de Pagos → Diputación Foral: validatePaymentData

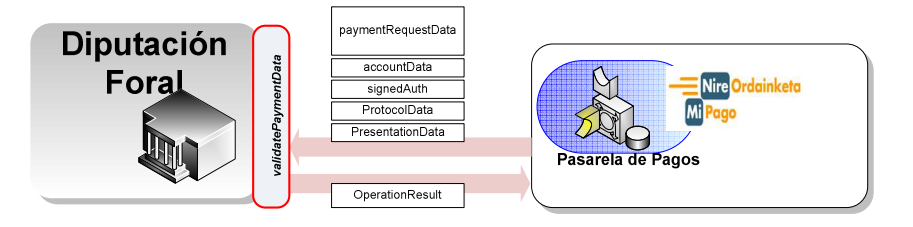

Llamada a invocar desde la Pasarela de Pagos en un servicio proporcionado por la Diputación Foral para validar que los datos recibidos en una petición de pago directo son correctos (íntegros) y efectivamente proceden de la Diputación Foral.

Si la petición es correcta, se devuelve una estructura **OperationResult**

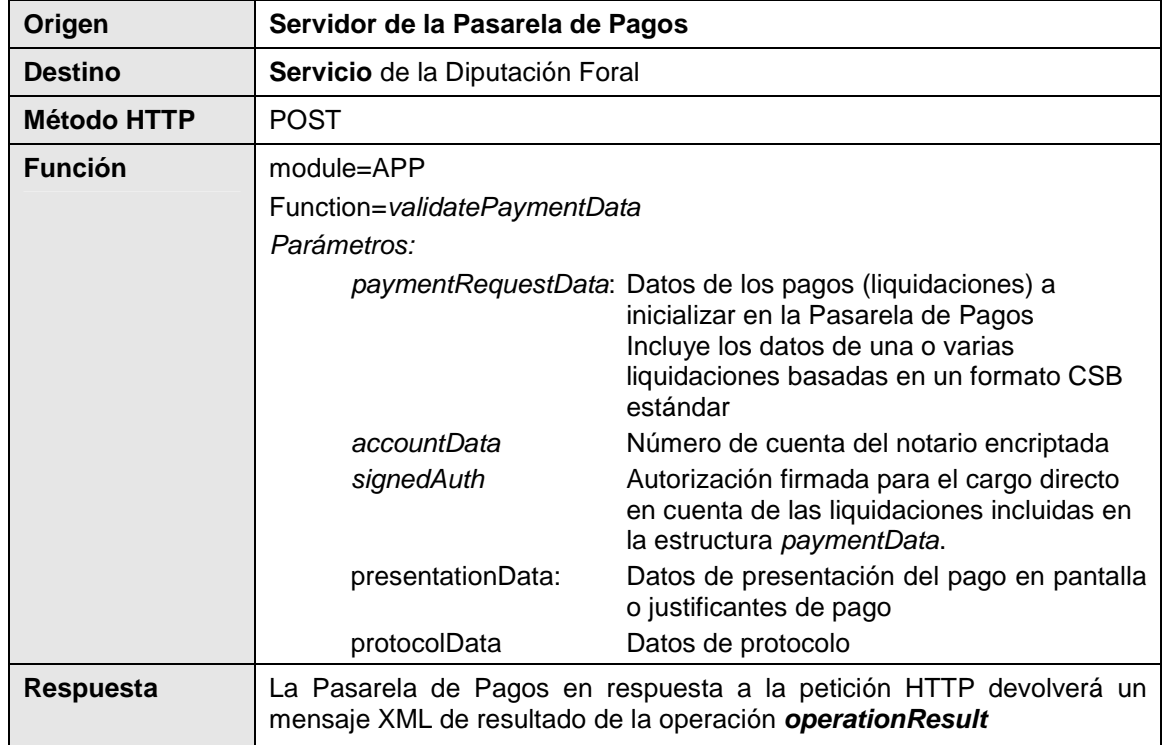

**Integración del sistema de información de los notarios con la Pasarela de Pagos Página**: 19/43

#### 4.1.2.3 Paso 3: Pasarela de Pagos  $\rightarrow$  Entidad Financiera: setDirectPaymentData

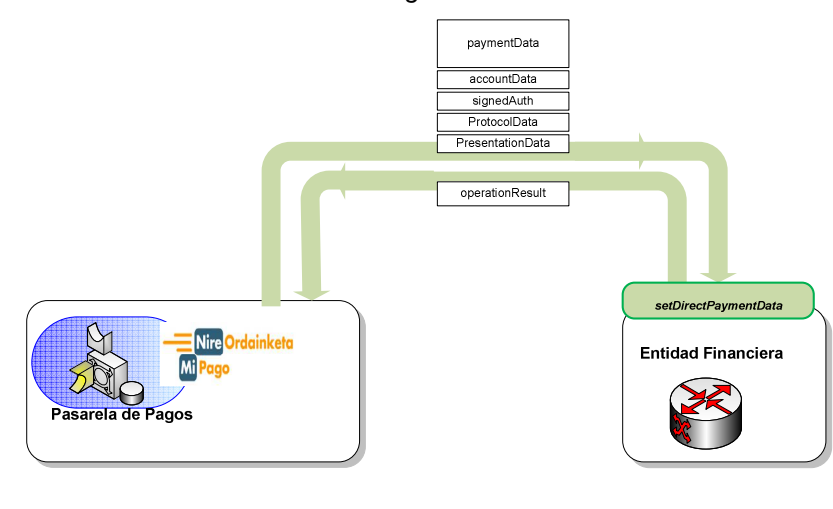

Llamada a invocar desde la Pasarela de Pagos en un servicio proporcionado por la Entidad Financiera para que se realice el pago de una o varias liquidaciones en base a un cargo directo en un número de cuenta. El servicio es idéntico al actualmente existente para la Pasarela de Pagos con la diferencia de que no existe interfaz de usuario y el cargo se hace en la cuenta consignada en la petición, para lo que se incluyen dos nuevos parámetros:<br>accountData Número de cuenta del not Número de cuenta del notario encriptada signedAuth Autorización firmada para el cargo directo en cuenta de las liquidaciones incluidas en la

Si la petición es correcta, se devuelve una estructura **PaymentResult** en la que se incluye el resultado del pago de cada una de las liquidaciones a cargar en la cuenta incluidas en la estructura paymentData.

estructura paymentData.

En el caso de que el cargo en la cuenta haya sido correcto se devuelve el NRC correspondiente a la liquidación.

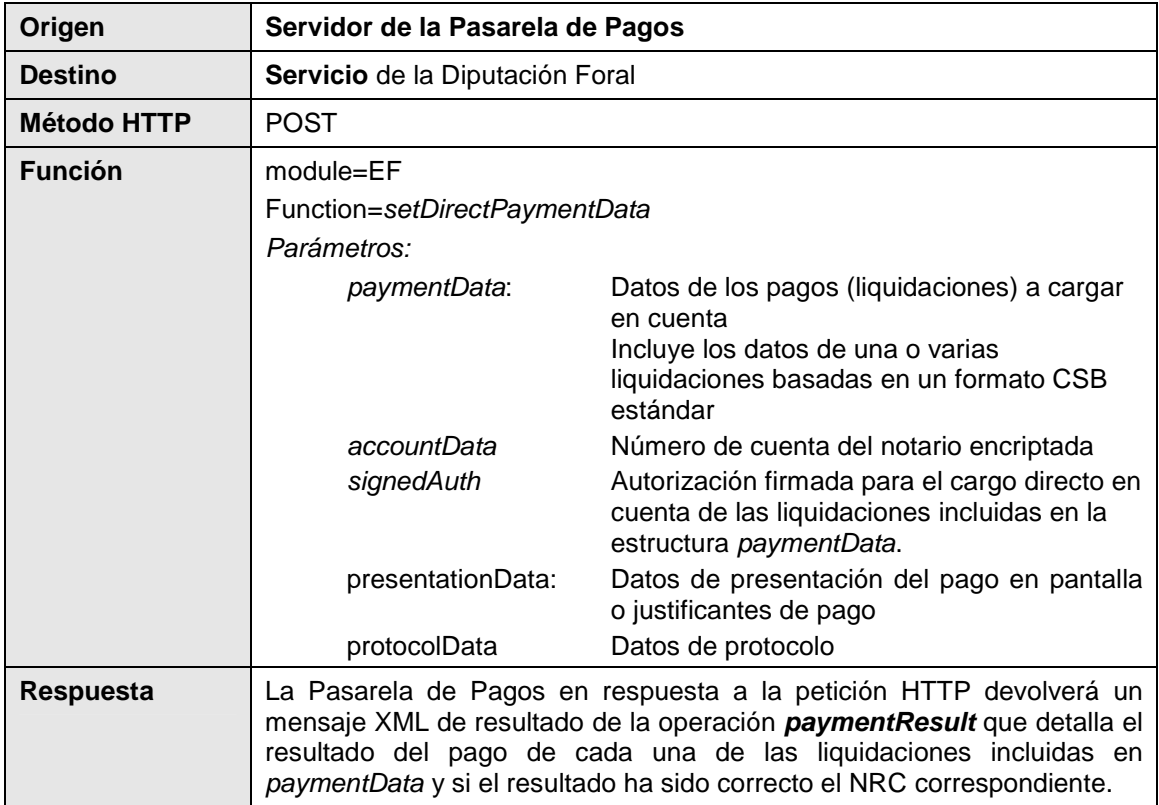

**Integración del sistema de información de los notarios con la Pasarela de Pagos Página**: 20/43

4.1.2.4 Paso 4: Entidad Financiera  $\rightarrow$  Pasarela de Pagos: validatePaymentData

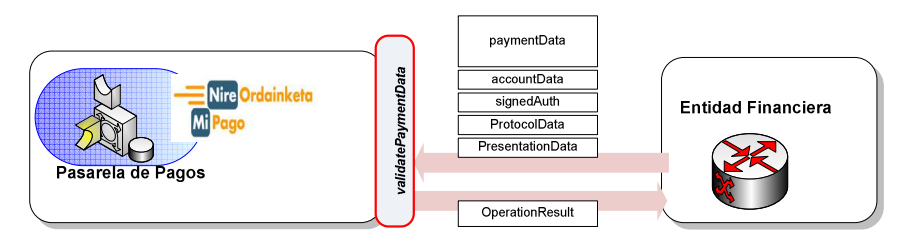

#### **IMPORTANTE**:

La validación de los datos de la operación de pagos se aprovecha para que todas las **comprobaciones relacionadas con la firma electrónica** se realicen en la Pasarela de Pagos, descargando de esta función a las Entidades Financieras y por tanto simplificando su operativa y sistemas.

Llamada a invocar desde la Entidad Financiera en un servicio proporcionado por la Pasarela de Pagos para

- 1. Validar que los datos recibidos en una petición de pago directo son correctos (íntegros) y efectivamente proceden de la Diputación Foral.
- 2. Comprobar los datos de la autorización: validez de la firma, integridad de la autorización, etc

Si la petición es correcta, se devuelve una estructura **OperationResult**

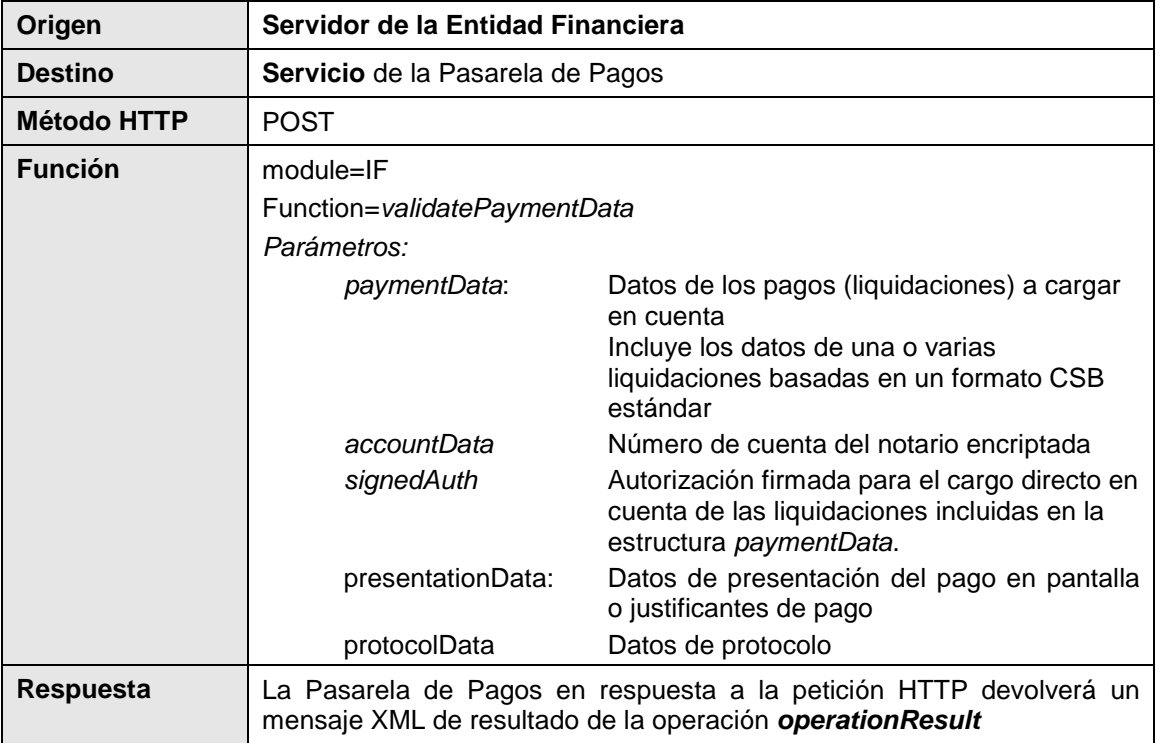

**Integración del sistema de información de los notarios con la Pasarela de Pagos Página**: 21/43

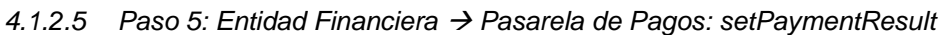

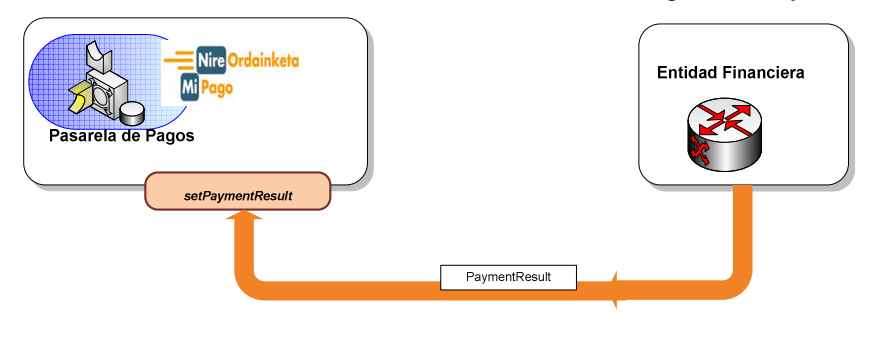

Llamada a invocar desde la Entidad Financiera en un servicio proporcionado por la Pasarela de Pagos para enviar el resultado de una operación de pago directo de una o varias liquidaciones.

En la estructura paymentResult se envía el resultado del pago de cada liquidación individual y si este resultado es OK, el NRC correspondiente.

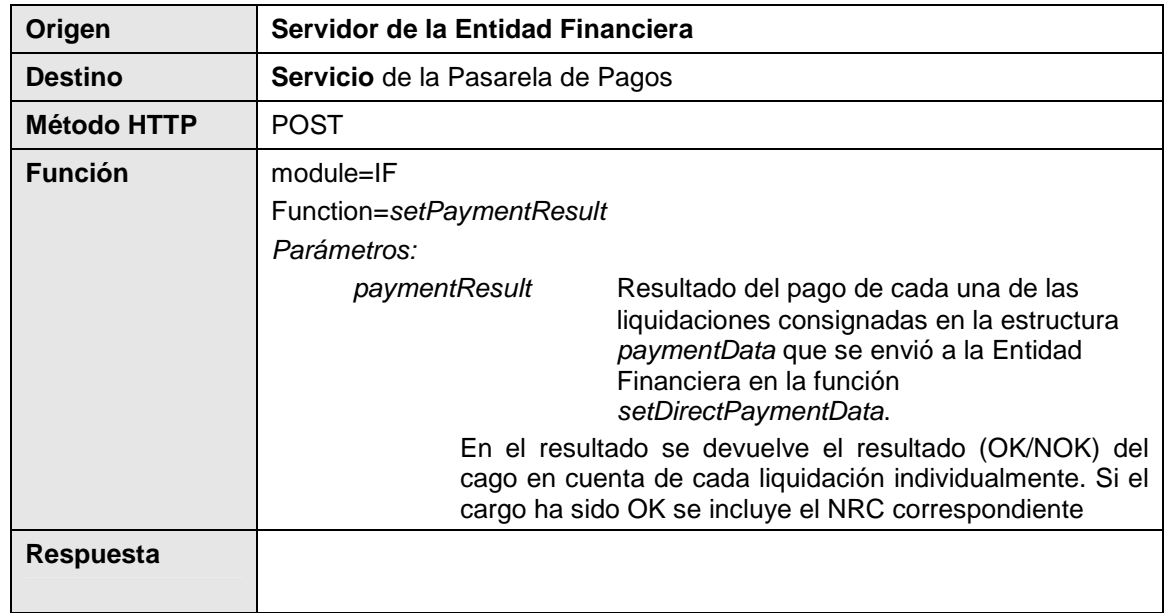

# **IMPORTANTE**

Aunque en la petición de pago pueden incluirse varias liquidaciones para su pago en un lote, la respuesta o resultado de los pagos se devuelve **de forma individual**: **un mensaje de respuesta (llamada) por cada una de las liquidaciones**

**Integración del sistema de información de los notarios con la Pasarela de Pagos Página**: 22/43

## 4.1.2.6 Paso 6: Pasarela de Pagos → Diputación Foral: setPaymentResult

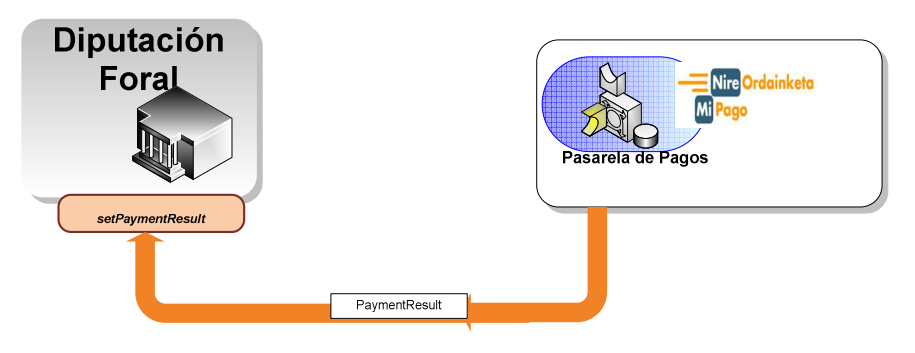

Llamada a invocar desde la Pasarela de Pagos en un servicio proporcionado por la Diputación foral para enviar el resultado de una operación de pago directo de una o varias liquidaciones.

En la estructura paymentResult se envía el resultado del pago de cada liquidación individual y si este resultado es OK, el NRC correspondiente.

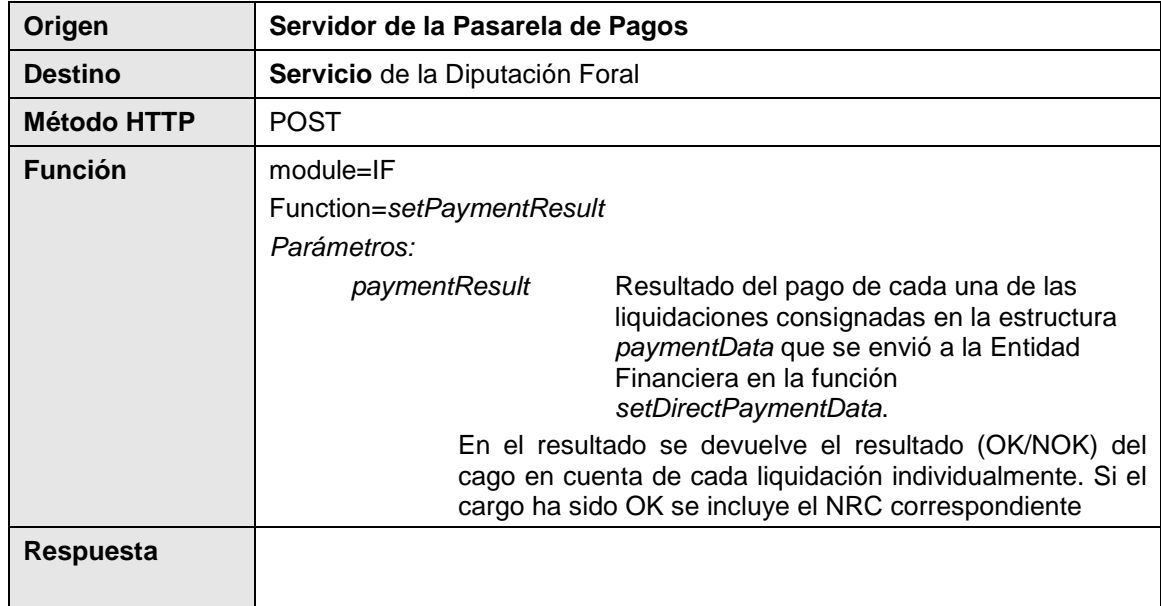

### **IMPORTANTE**

Aunque en la petición de pago pueden incluirse varias liquidaciones para su pago en un lote, la respuesta o resultado de los pagos se devuelve **de forma individual**: **un mensaje de respuesta (llamada) por cada una de las liquidaciones**

**Integración del sistema de información de los notarios con la Pasarela de Pagos Página**: 23/43

## **4.2 Protección de Datos**

En el caso del Pago Directo aparece un condicionante a tener en cuenta respecto a la protección de datos:

Así como en la Pasarela de Pagos "normal" no se manejan números de tarjeta o números de cuenta ya que toda la operativa de finalización del pago (introducción del número de tarjeta o número de cuenta de cargo) se hace en la Entidad Financiera, en el caso del pago directo, se intercambia información del número de cuenta.

Una de las premisas de la Pasarela de Pagos es **no almacenar información sobre números de cuenta o números de tarjeta**, por lo que para cumplir en la medida de lo posible esta premisa, se cifrarán aquellos campos en donde aparezca el número de cuenta.

- -En los **datos de la cuenta (accountData)** donde se incluye el número de cuenta
- - En la **autorización firmada (signedAuth)** donde se incluye un texto de autorización del tipo "Autorizo a que se carque el importe XXX correspondiente a YYY en la cuenta nnnn de la que soy titular / autorizado"

Partiendo de la base de que todas las transmisiones de datos entre Diputación Foral y Pasarela de Pagos se hacen sobre protocolo HTTPs que garantiza que nadie puede "ver" los datos que se intercambian, se pone un grado de seguridad adicional para que el número de cuenta viaje encriptado y nadie pueda "ver" este número en cualquier sistema en el que se almacene.

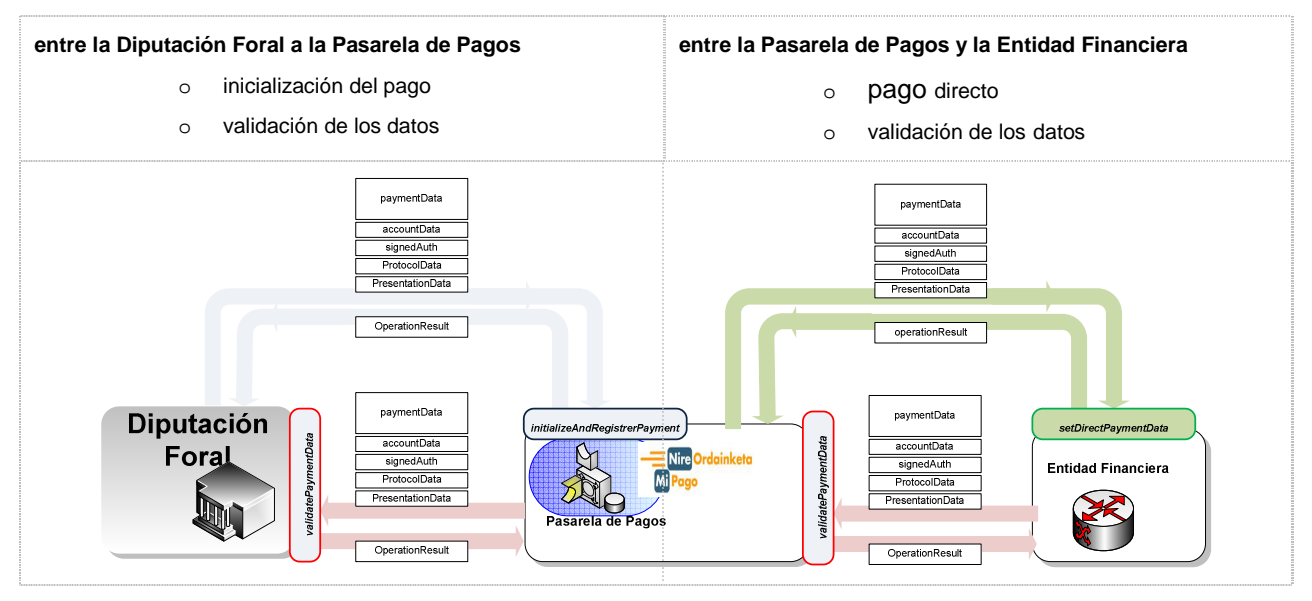

El número de cuenta se intercambia entre sistemas en dos situaciones:

por lo tanto hay que prever **dos mecanismos de encriptación**:

- -Encriptación entre Diputación Foral y Pasarela de Pagos
- -Encriptación entre la Pasarela de Pagos y la Entidad Financiera

**Integración del sistema de información de los notarios con la Pasarela de Pagos Página**: 24/43

# **4.2.1** Encriptación de los datos del número de cuenta para las transmisiones entre Diputación Foral y Pasarela de Pagos

#### Se proponen **tres alternativas**:

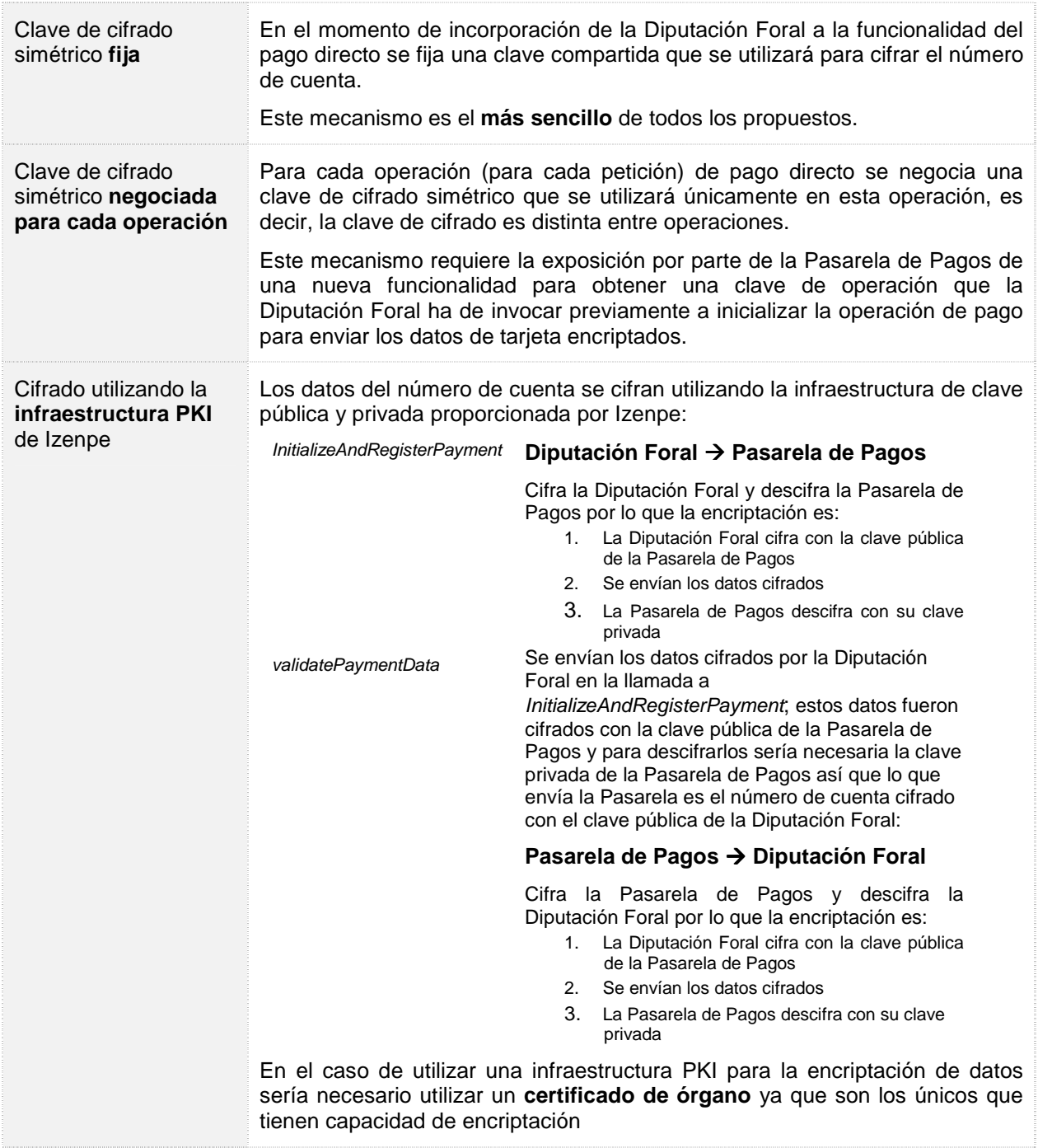

Desde el punto de vista de sistemas parecen más "asequibles" las dos primeras alternativas.

**4.2.2** Encriptación de los datos del número de cuenta para las transmisiones entre Pasarela de Pagos y Entidad Financiera 

Las Entidades Financieras y la Pasarela de Pagos ya disponen de claves de encriptación simétricas utilizadas para la firma de los NRC así que la alternativa más plausible es seguir utilizando estas claves de encriptación simétrica para el cifrado de números de cuenta entre Pasarela de Pagos y Entidades Financieras

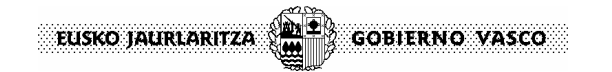

**Integración del sistema de información de los notarios con la Pasarela de Pagos Página**: 25/43

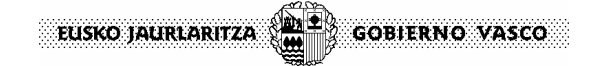

**Integración del sistema de información de los notarios con la Pasarela de Pagos Página**: 26/43

# **4.3 Estructura de los Mensajes XML**

En este punto se detallan las estructuras de datos en formato XML que se intercambian entre la Pasarela de la Administración y la Pasarela de las Entidades Financieras.

Las estructuras de datos en formato XML son las siguientes:

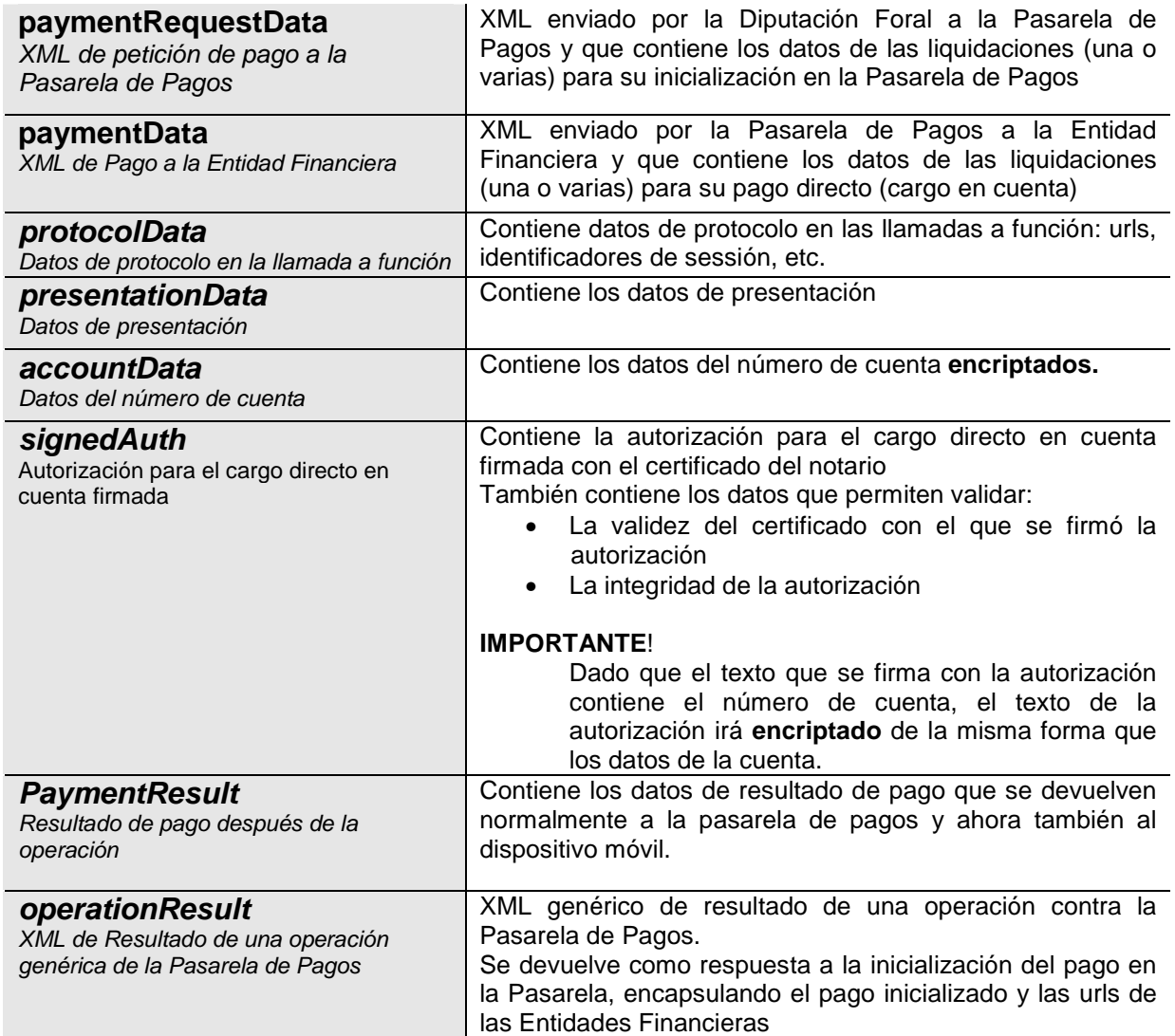

**Integración del sistema de información de los notarios con la Pasarela de Pagos Página**: 27/43

#### **4.3.1** Petición de Inicialización de Pago enviado por la Diputación Foral a la Pasarela de Pagos: **PaymentRequestData**

El XML de pago enviado por la Diputación Foral a la Pasarela de Pagos para inicializar las liquidaciones.

En la siguiente tabla, se extraen los datos que enviarán y se ponen en un color gris los no obligatorio.

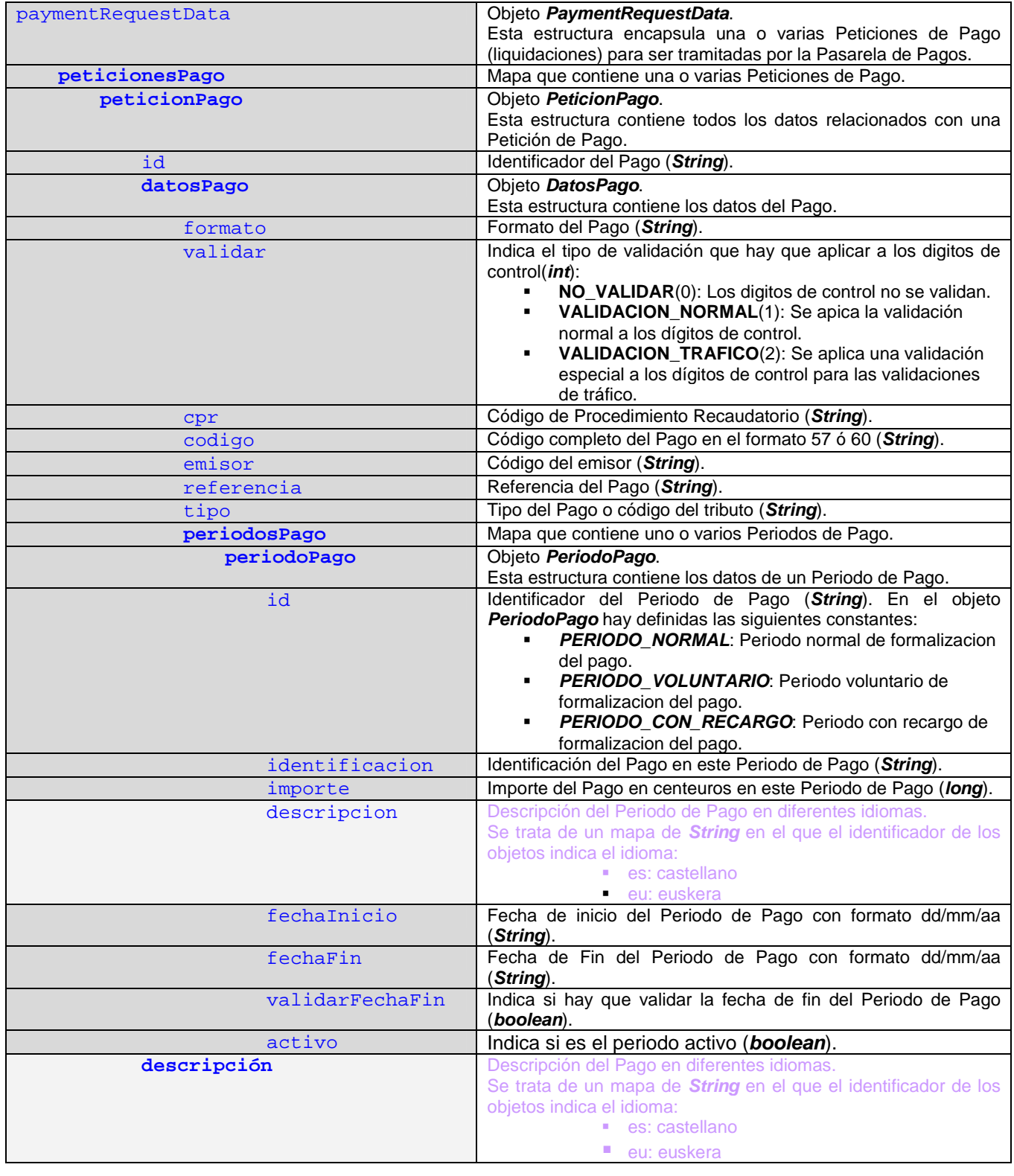

# **Integración del sistema de información de los notarios con la Pasarela de Pagos Página**: 28/43

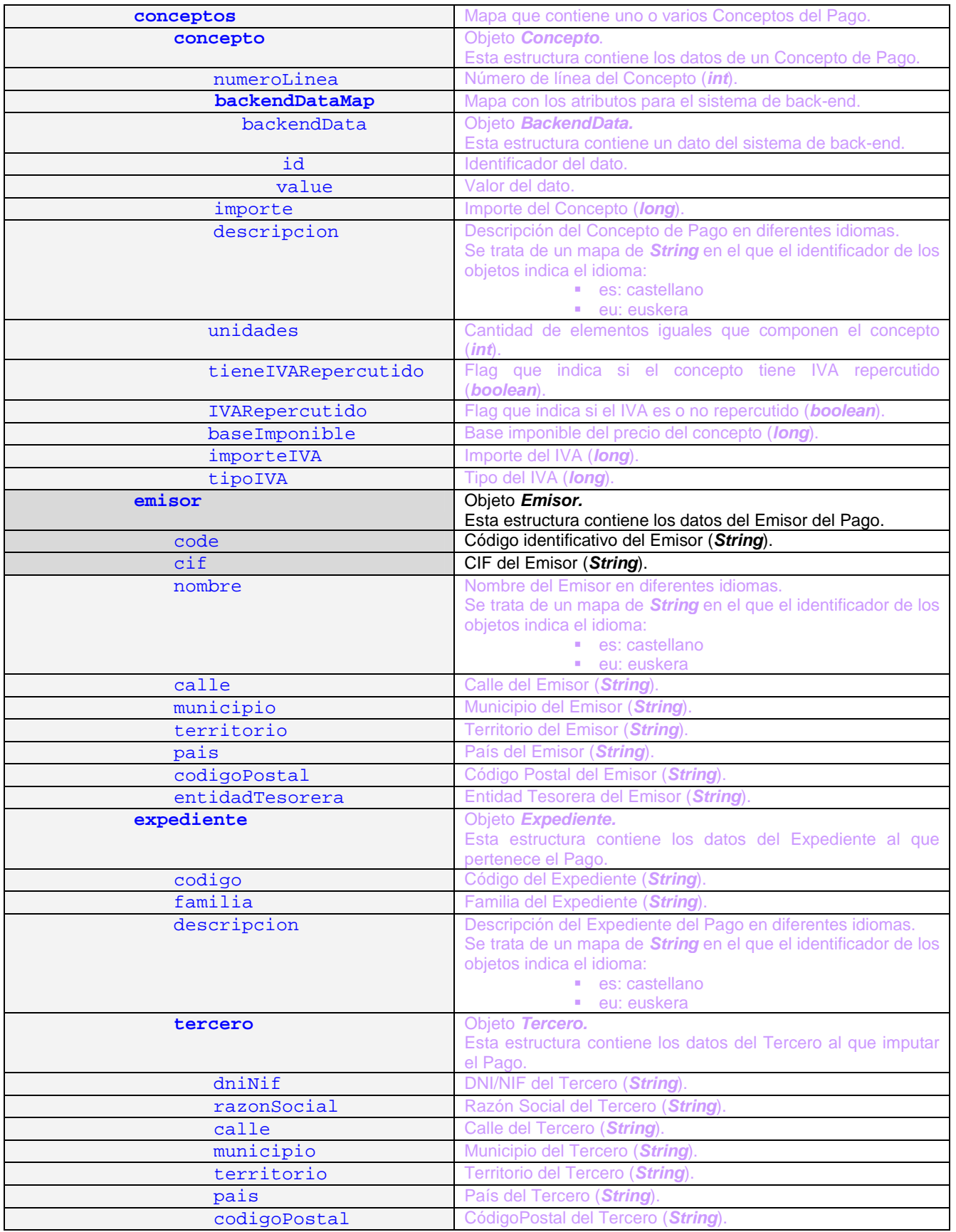

# **Integración del sistema de información de los notarios con la Pasarela de Pagos Página**: 29/43

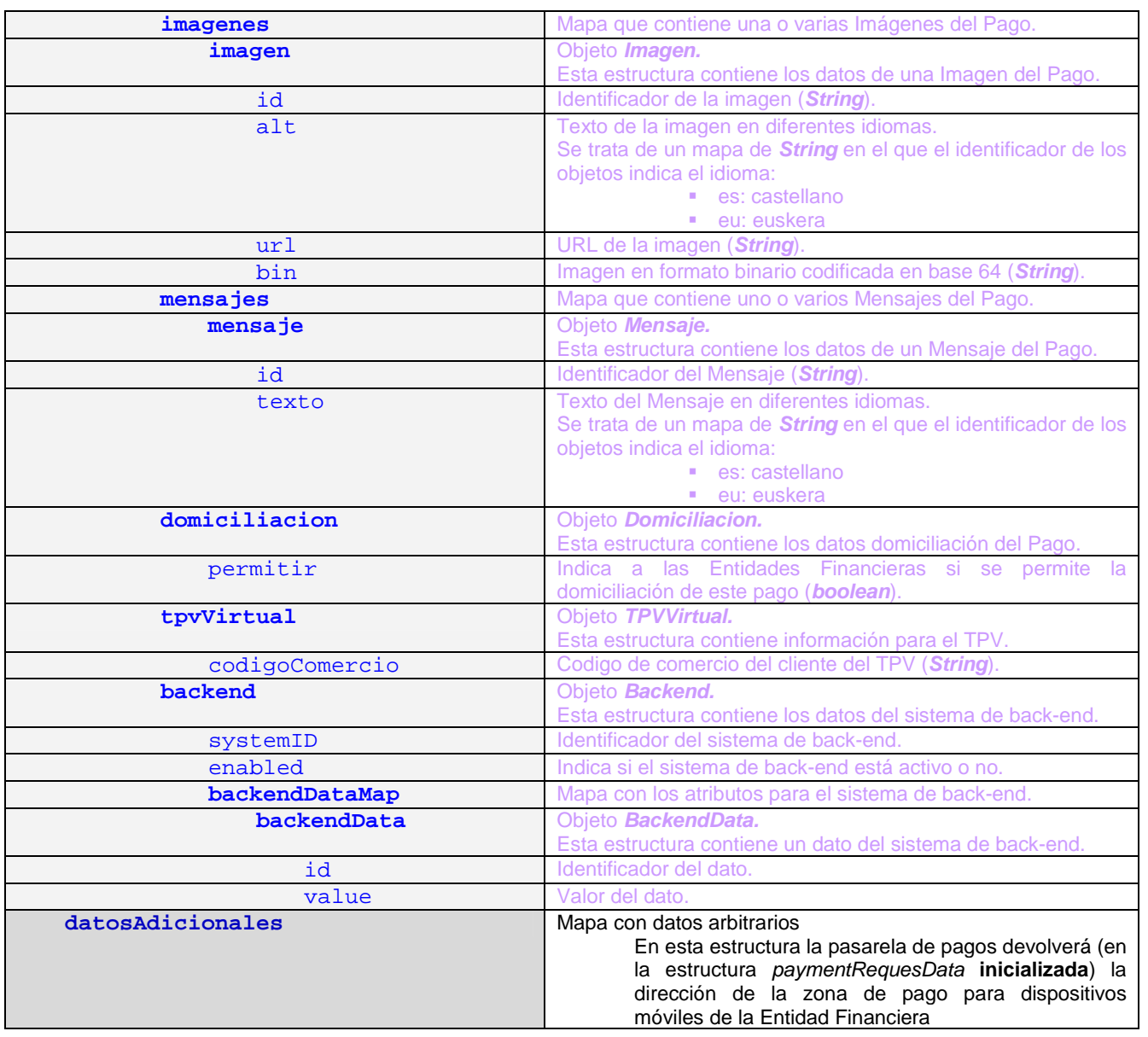

**Integración del sistema de información de los notarios con la Pasarela de Pagos Página**: 30/43

# **4.3.2** Petición de Pago enviado por la Pasarela a la Entidad Financiera: **PaymentData**.

El XML de pago enviado por la Diputación Foral es una reducción del XML de pago.

Como ya se ha especificado esta estructura es **devuelta por la pasarela de pagos al dispositivo móvil como respuesta a la llamada** initializeAndRegisterPayment que hace inicialmente el dispositivo a la pasarela para comenzar el pago.

En los datos devueltos por la pasarela se incluyen descripciones, literales, etc que sirven al dispositivo para confeccionar el **justificante de pago**.

En la siguiente tabla, se extraen los datos que enviará un dispositivo móvil y se ponen en un color gris los no obligatorio.

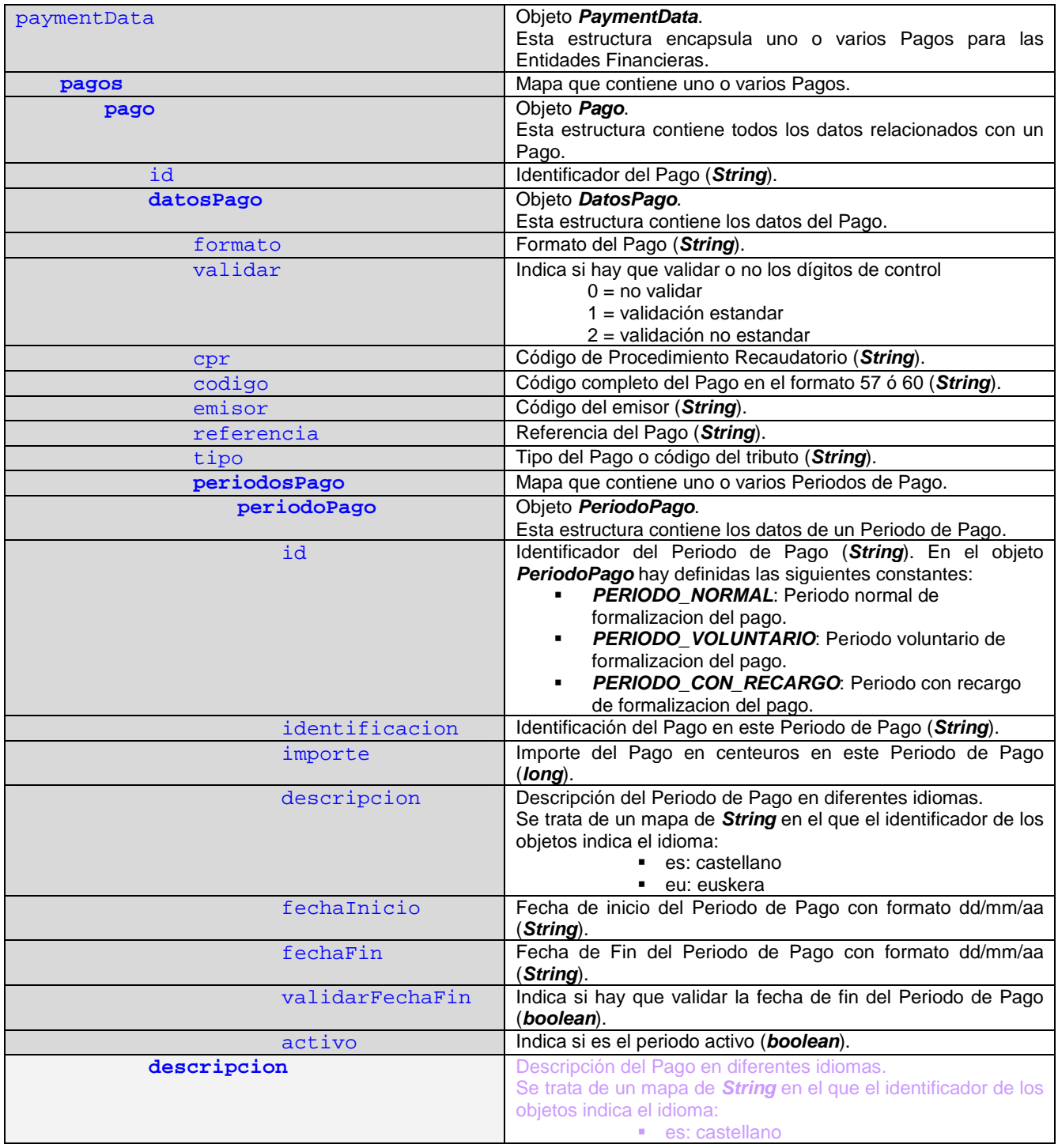

# **Integración del sistema de información de los notarios con la Pasarela de Pagos Página**: 31/43

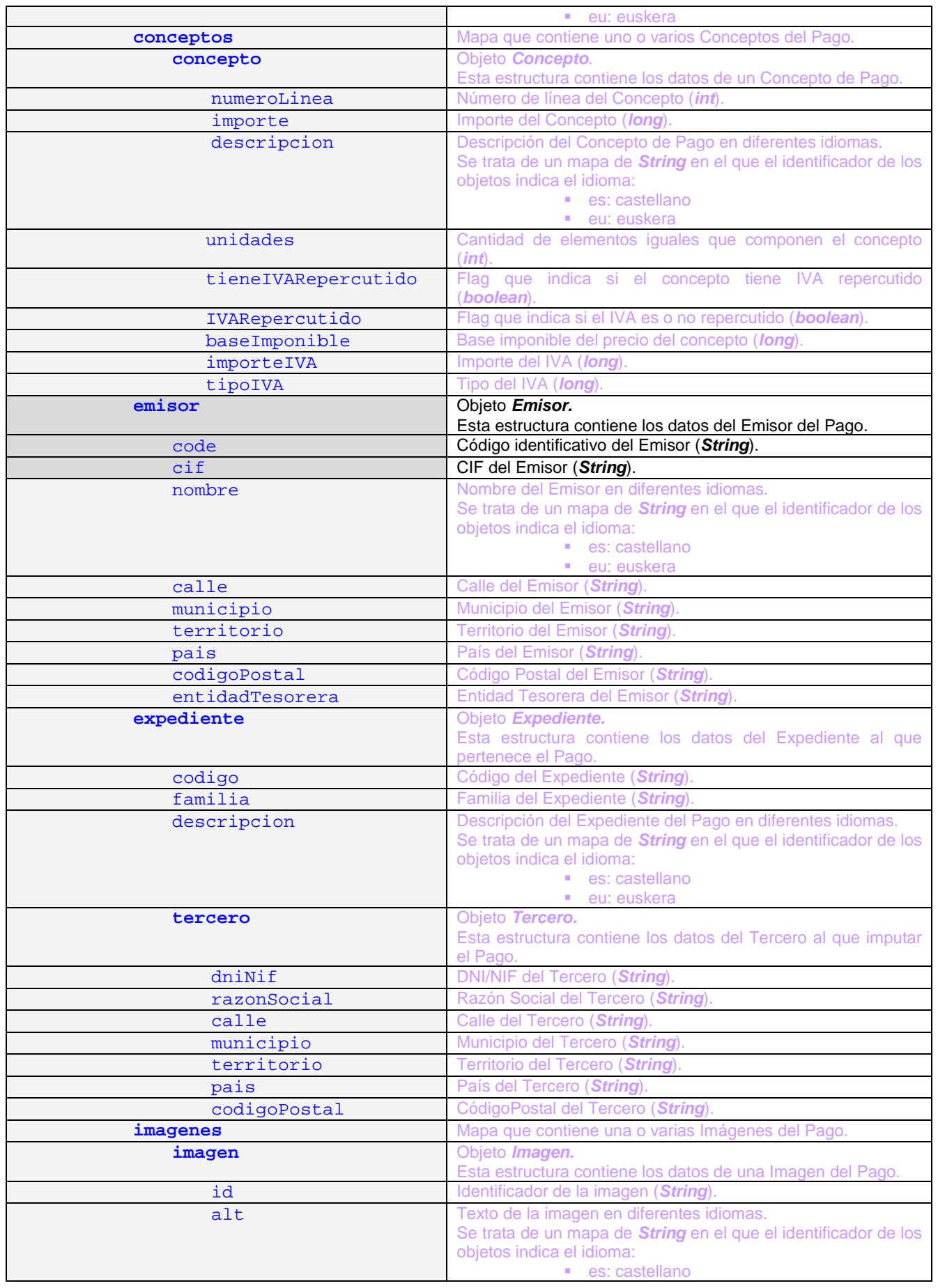

**Integración del sistema de información de los notarios con la Pasarela de Pagos Página**: 32/43

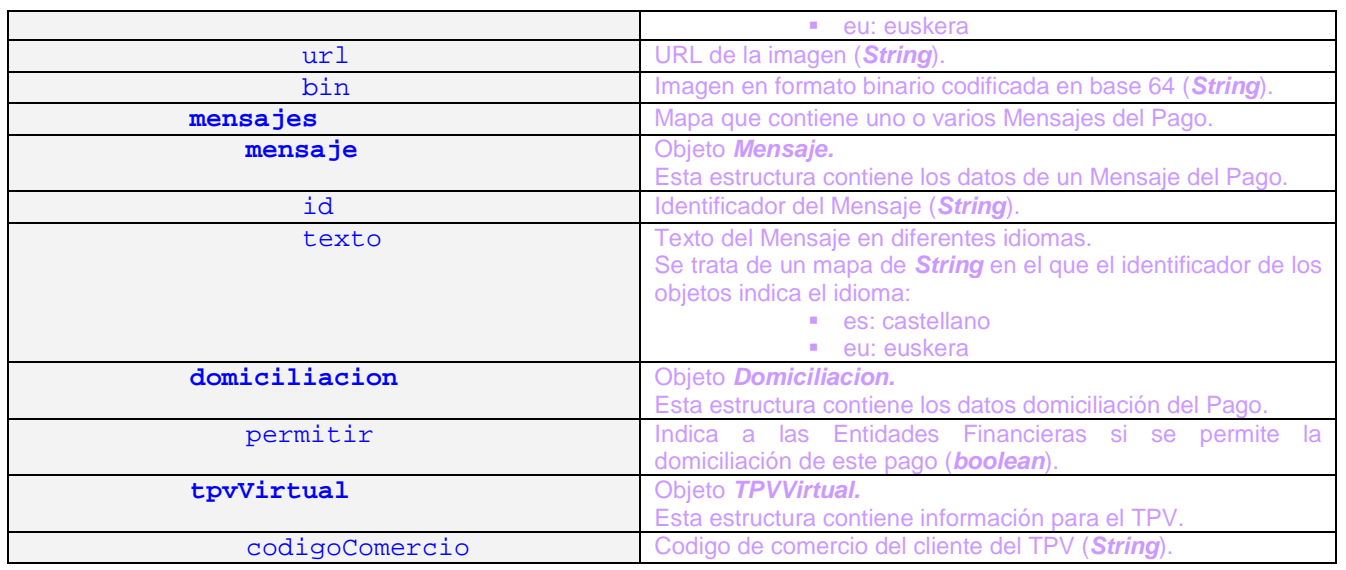

# **4.3.3** Datos de la Cuenta Bancaria: **accountData**

Los datos de la cuenta bancaria contienen los datos cifrados para preservar la protección de los datos que circulan por la Pasarela de Pagos.

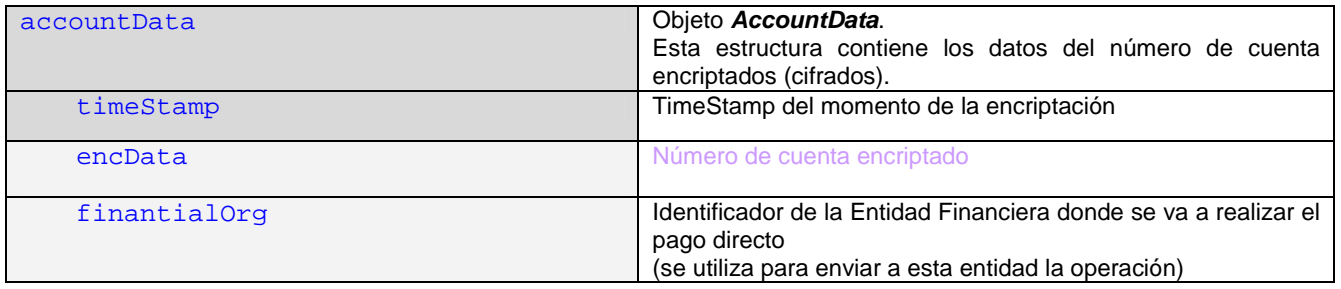

# **4.3.4** Datos de la Autorización de Cargo en Cuenta: **signedAuth**

Los datos de autorización de cargo en cuenta se utilizan para tener constancia irrepudiable de que el notario ha autorizado el cargo de las liquidaciones en un determinado número de cuenta.

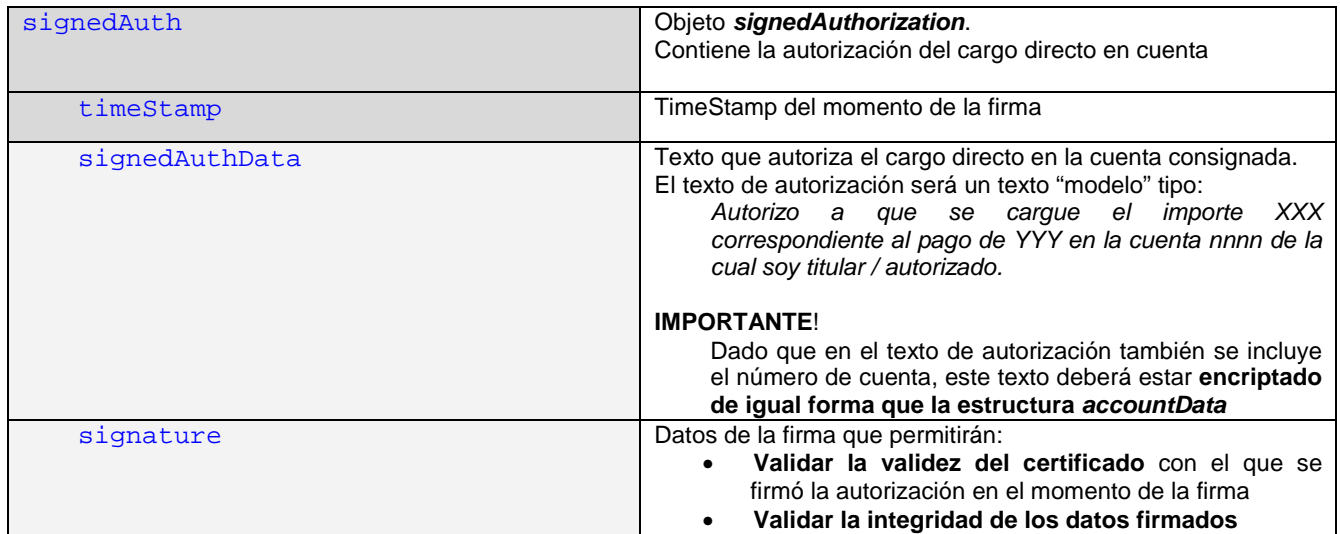

 $\frac{1}{1}$ **EUSKO JAURLARITZA GOBIERNO VASCO** 

**Integración del sistema de información de los notarios con la Pasarela de Pagos Página**: 33/43

# **4.3.5** Datos de Protocolo: **ProtocolData**.

# Los datos de protocolo contienen **información varia de contexto** sobre la operación.

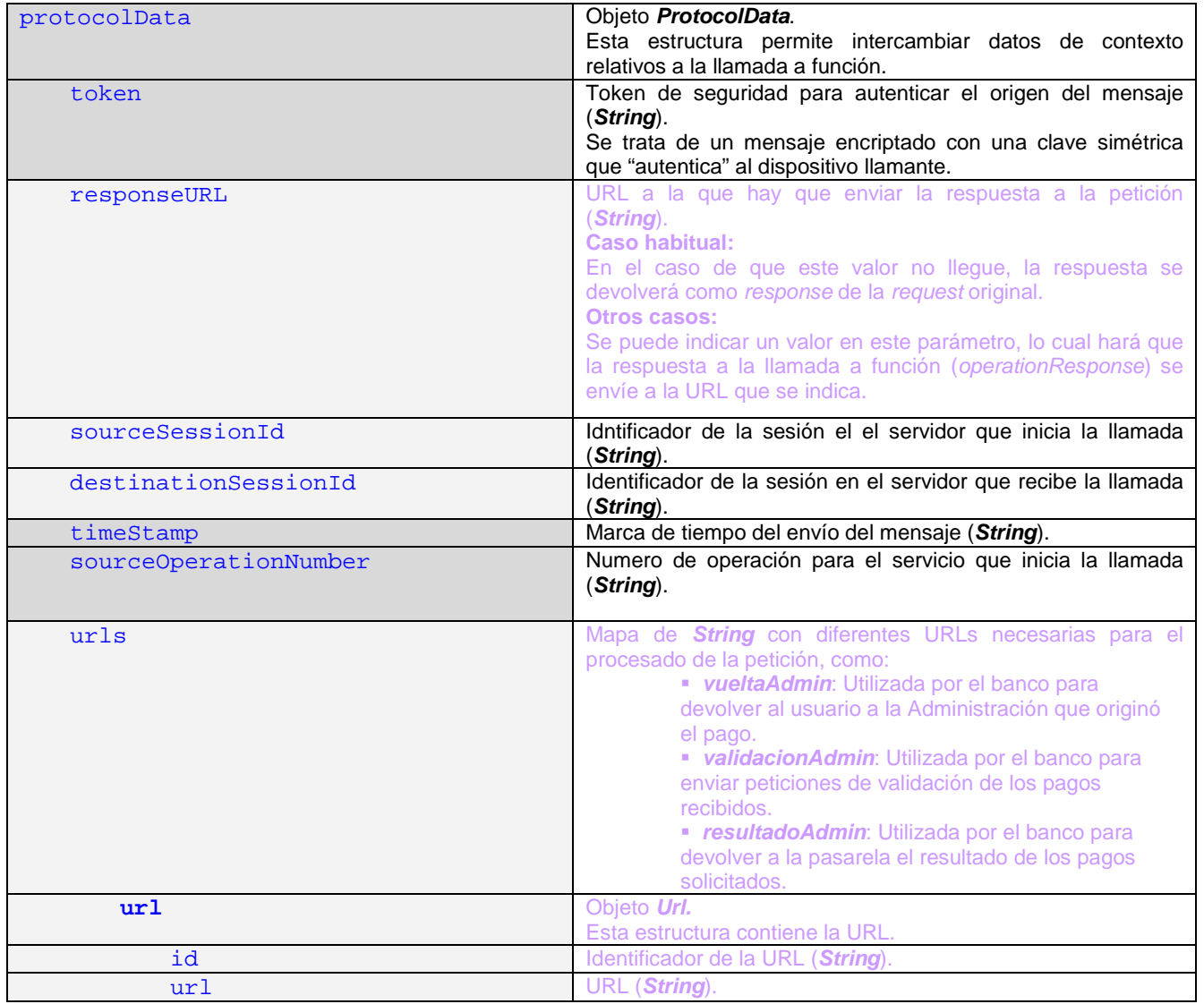

Ŵ■ **GOBIERNO VASCO** EUSKO JAURLARITZA

**Integración del sistema de información de los notarios con la Pasarela de Pagos Página**: 34/43

# **4.3.6** Resultado del Pago: **PaymentResult**

La estructura resultado del pago (**PaymentResult**) siempre es enviada desde la Entidad Financiera a la Pasarela de Pagos como confirmación de la operación de pago (OK, NOK).

En el caso del pago directo se devuelve también a la Diputación Foral origen de la petición para lo cual ésta debe exponer un servicio de escucha.

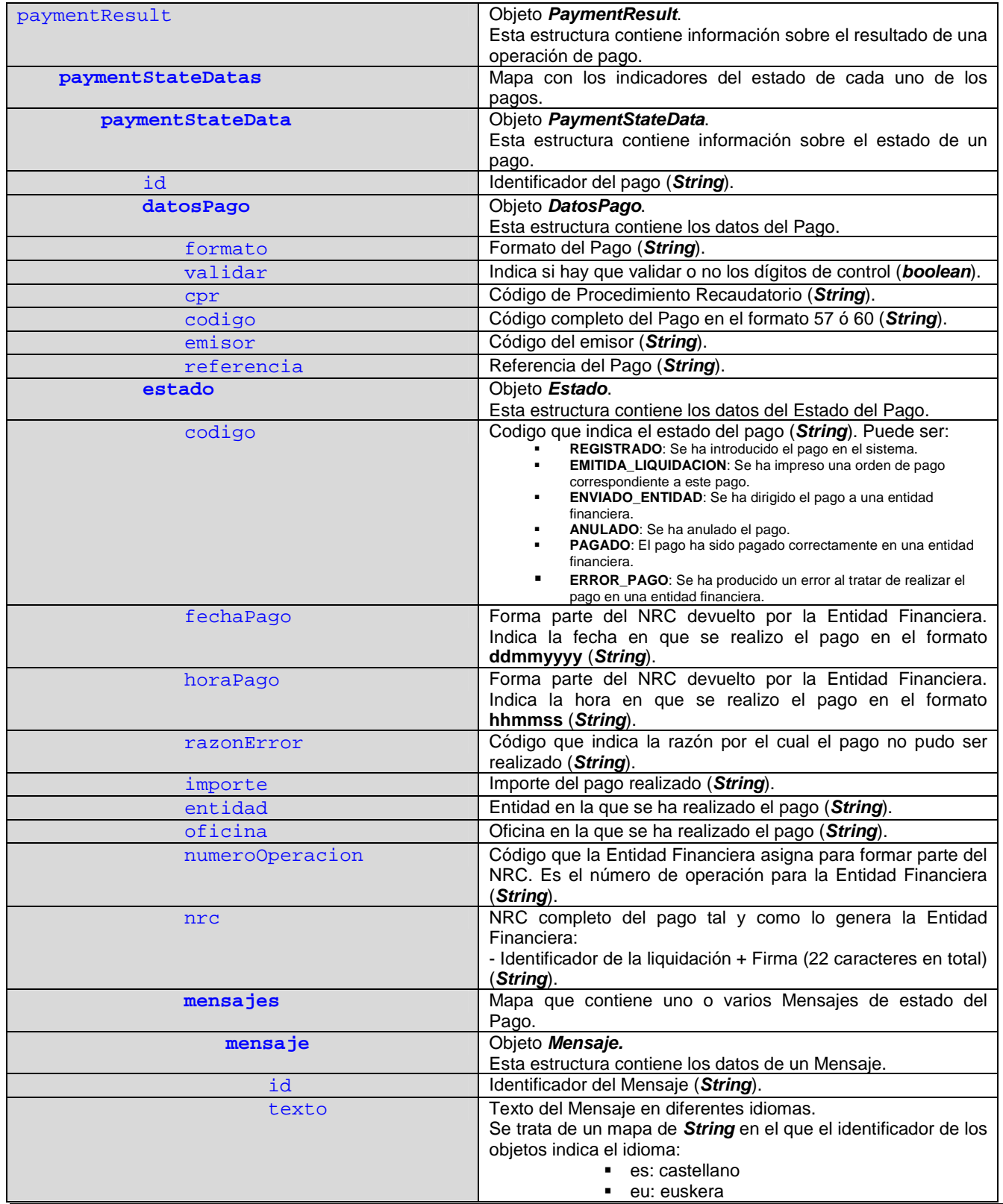

EUSKO JAURLARITZA  $\frac{2}{100}$ **GOBIERNO VASCO** 

**Integración del sistema de información de los notarios con la Pasarela de Pagos Página**: 35/43

# **4.3.7** Resultado de Operación: **OperationResult**.

El objeto resultado de la operación se utiliza como respuesta en algunas operaciones (ver funciones) y normalmente actúa como contenedor de otras estructuras XML que contienen la respuesta concreta.

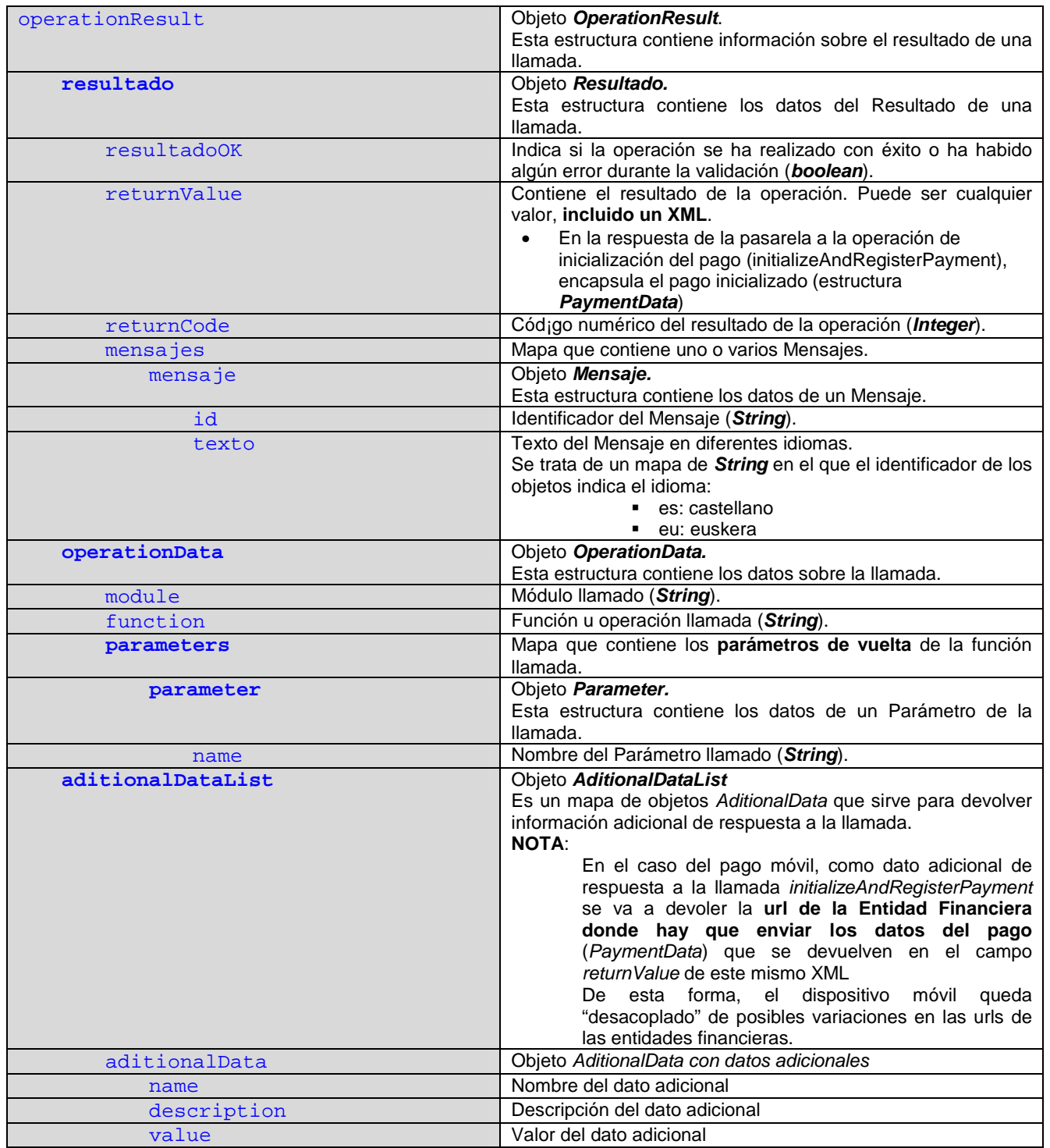

 $\frac{1}{1}$ EUSKO JAURLARITZA **GOBIERNO VASCO** 

**Integración del sistema de información de los notarios con la Pasarela de Pagos | Página: 36/43** 

# **4.4 Ejemplos de los XML**

# **IMPORTANTE:**

**Si se utiliza el API de la Pasarela de Pagos, NO es necesario construir "a mano" estas estructuras XML; el API se encarga de hacerlo.** 

# **4.4.1 PaymentRequestData**: Datos de Pago NO inicializado

La Diputación Foral (como cualquier aplicación que interactúa con la Pasarela de Pagos) en primer lugar envía una **petición de pago para su inicialización en la Pasarela** y permitir el pago.

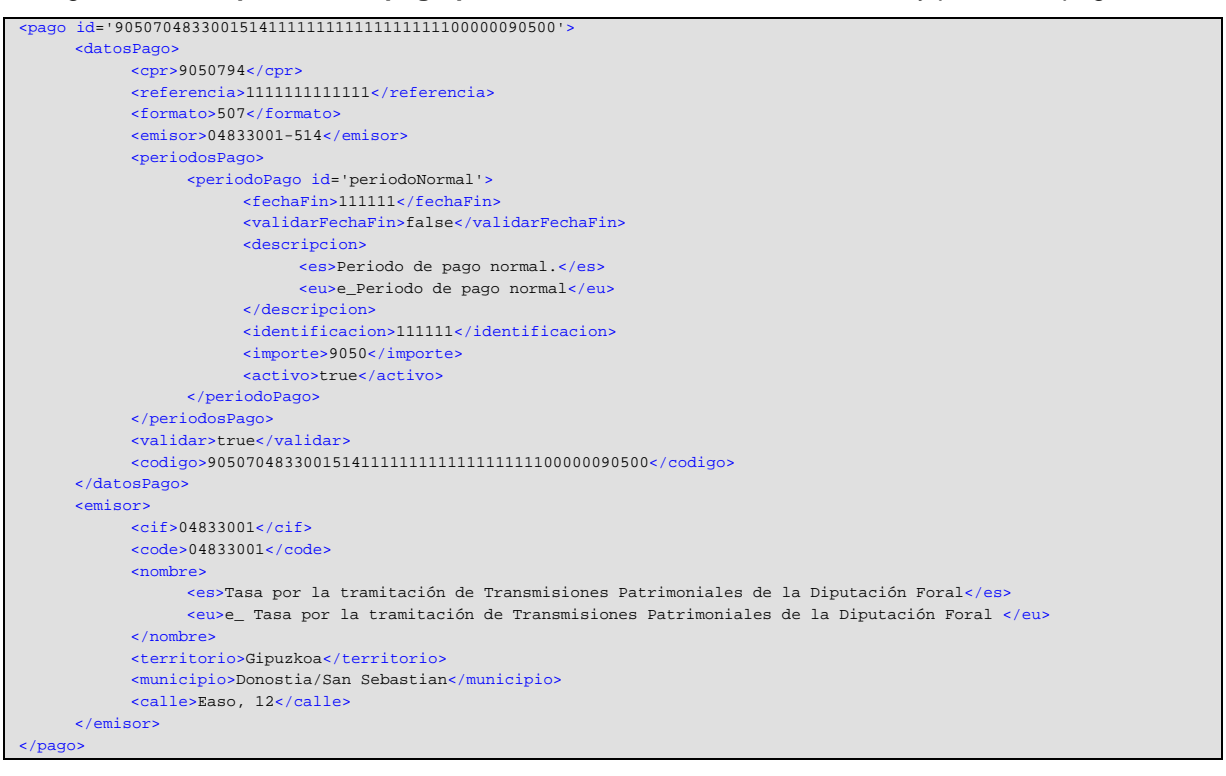

**Integración del sistema de información de los notarios con la Pasarela de Pagos Página**: 37/43

# **4.4.2 OperationResult**: Datos de pago inicializado

Una vez inicializado el pago (llamada a *initializeAndRegisterPayment*), la Pasarela de Pagos devuelve encapsulado en la estructura **OperationResult**:

• **El pago ya inicializado en la Pasarela de Pagos**: si la petición de pago no tiene todos los datos, la Pasarela de Pagos puede completar los datos del pago (descripciones, etc) en base a los datos existentes para el sufijo.

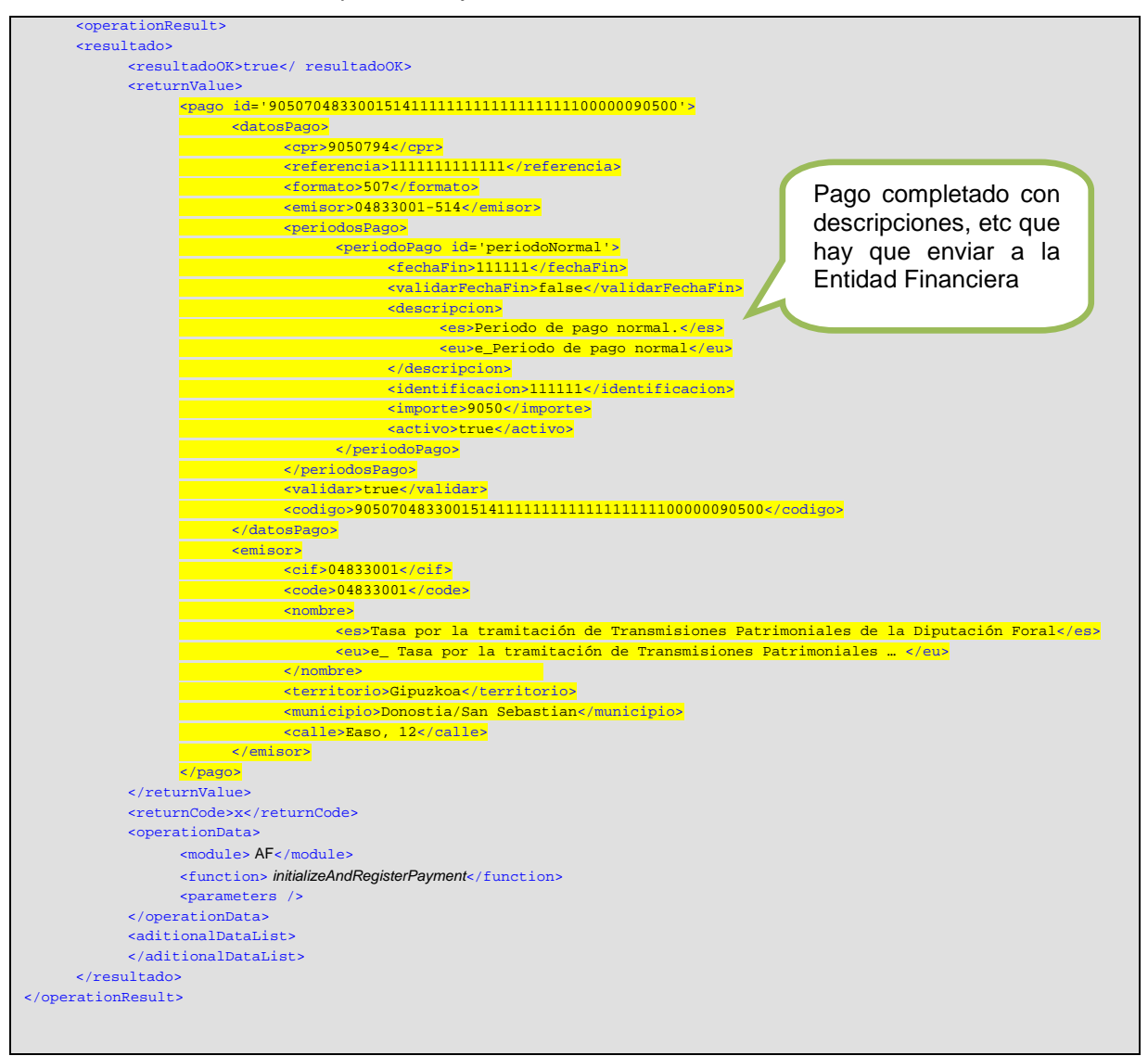

**Integración del sistema de información de los notarios con la Pasarela de Pagos | Página: 38/43** 

# **4.4.3 PaymentData**: Datos de pago para la Entidad Financiera

Estructura mínima que se envía a la entidad financiera para permitir el pago, es devuelto por la propia pasarela como resultado a la operación doInitializeAndRegisterPayment.

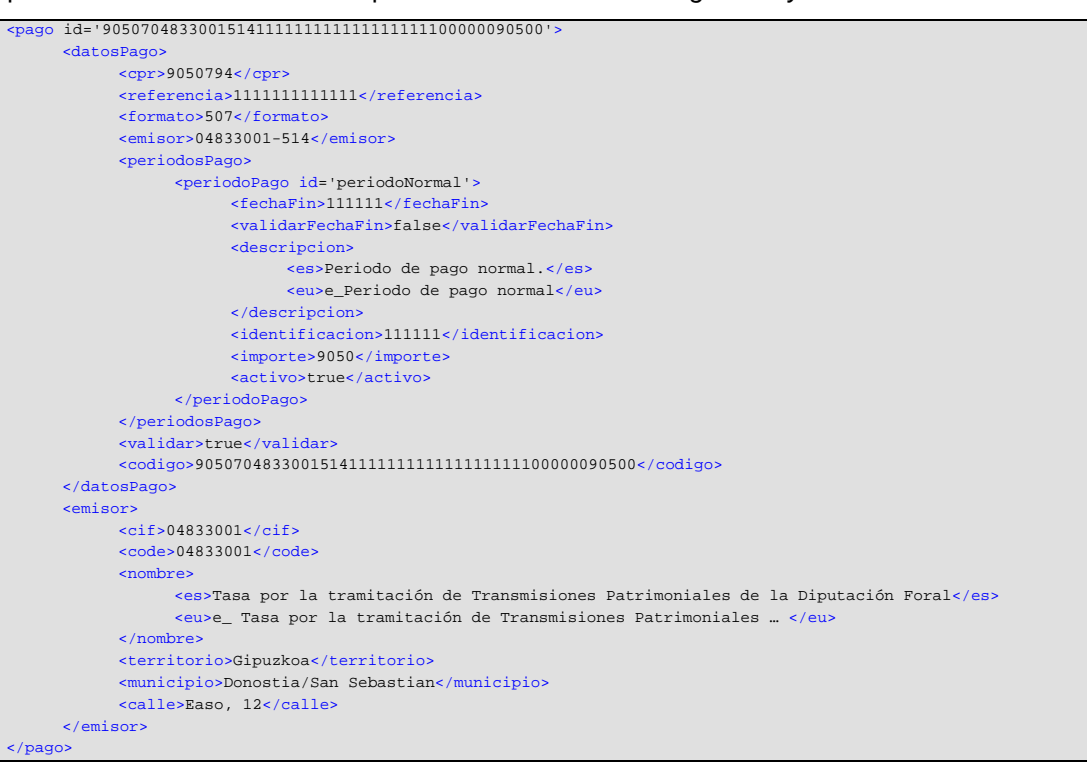

**4.4.4 accountData**: Datos de la Cuenta Bancaria

**4.4.5 signedAuth:** Datos de la Autorización de Cargo en Cuenta:

 $\frac{1}{1}$ EUSKO JAURLARITZA **GOBIERNO VASCO** 

**Integración del sistema de información de los notarios con la Pasarela de Pagos Página**: 39/43

# **4.4.6 protocolData**: Datos de Protocolo

Los datos de protocolo **no** son obligatorios y pueden servir para incluir datos técnicos específicos a la integración entre los sistemas.

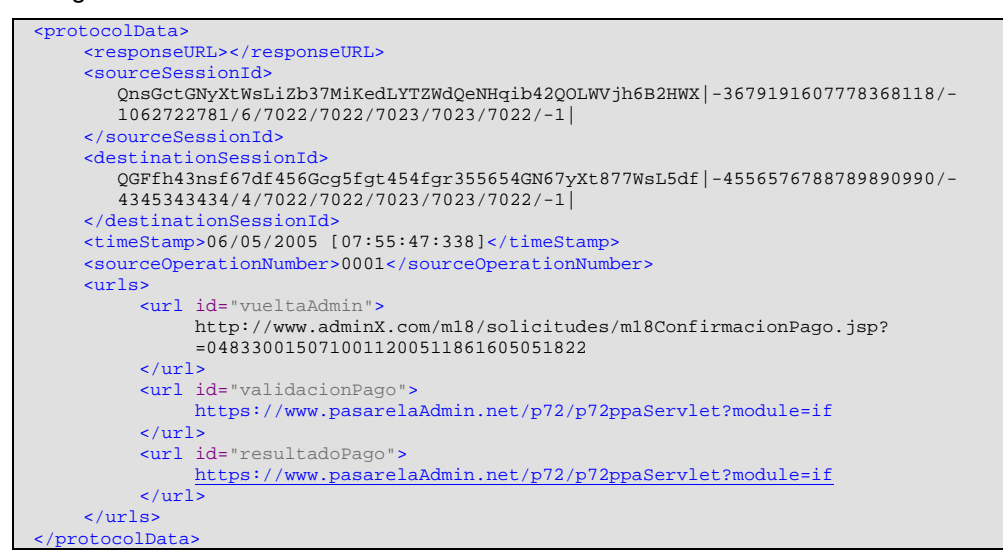

# **4.4.7 presentationData**: Datos de Presentación

Los datos de presentación **no** son obligatorios **salvo el contexto** que es fundamentalmente utilizado en la Pasarela de Pagos para adecuar funcionalidades en función de quién es el llamante.

```
<presentationData> 
   <context>internet</context>
   <idioma>es</idioma>
</presentationData>
```
**Integración del sistema de información de los notarios con la Pasarela de Pagos Página**: 40/43

# **4.4.8 paymentResult**: Resultado del Pago

Estructura PaymentResult devuelta por la Entidad Financiera ante una **operación de pago**.

En el caso del pago directo, **la misma estructura** se devuelve a la Diputación Foral a un servicio expuesto por esta última escuchando por mensajes de resultados de pago.

#### **IMPORTANTE**:

Aunque en la petición de pago pueden incluirse varias liquidaciones para su pago en un lote, la respuesta o resultado de los pagos se devuelve de forma independiente: un mensaje de respuesta (llamada) por cada una de las liquidaciones

Si el resultado del pago es OK, se devuelve un NRC

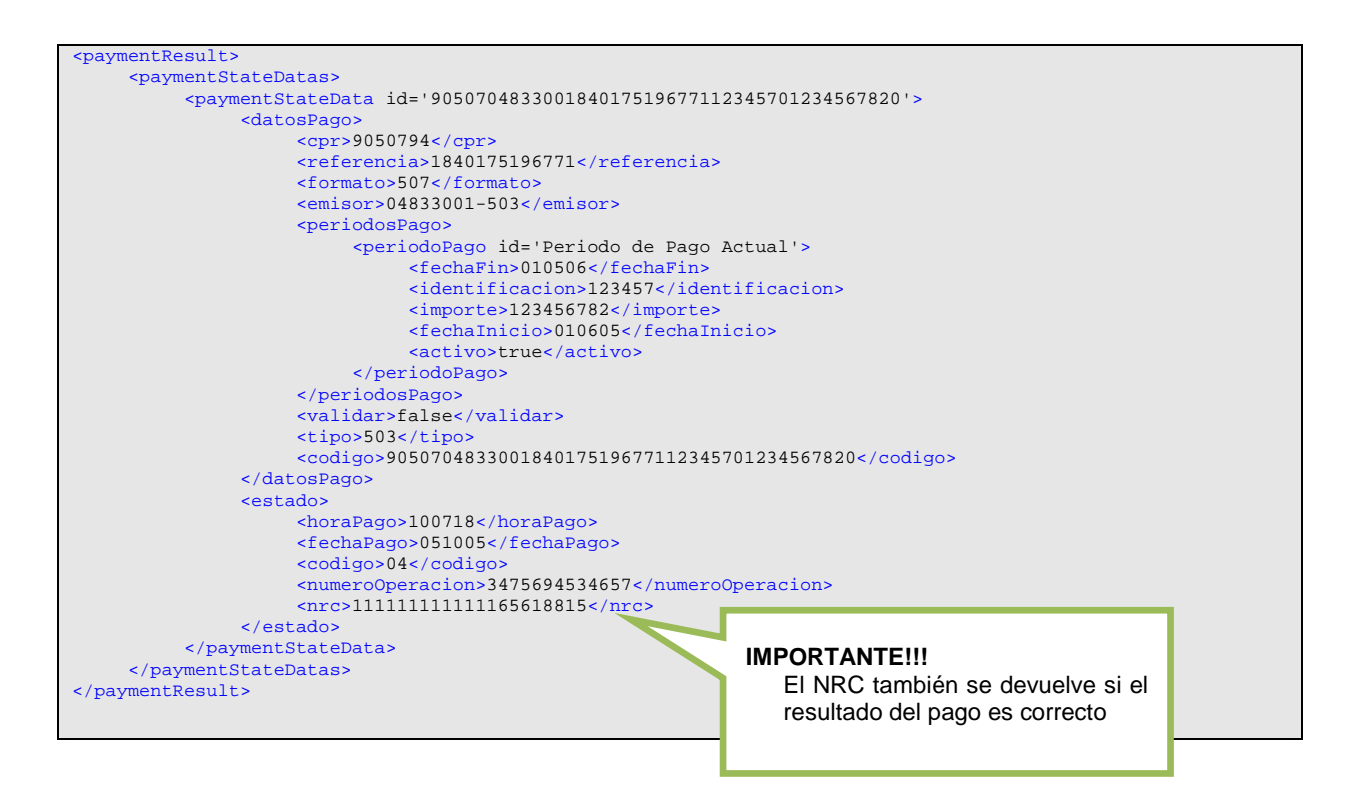

**Integración del sistema de información de los notarios con la Pasarela de Pagos Página**: 41/43

# **5 Estimación de Esfuerzos, Responsabilidades y Planificación**

El proyecto requiere la coordinación de varias partes que intervienen en diferentes puntos:

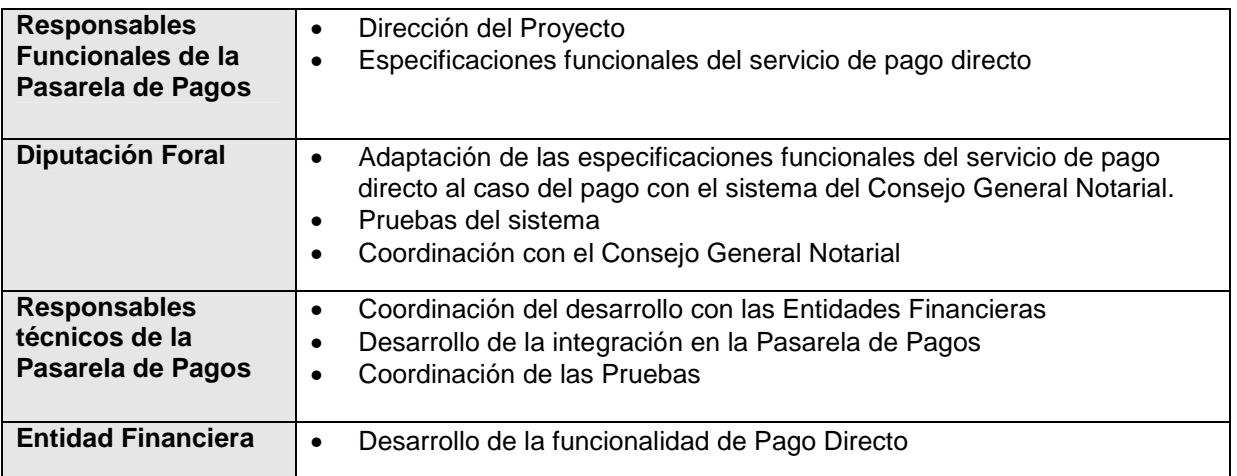

El proyecto se puede secuenciar en los siguientes pasos:

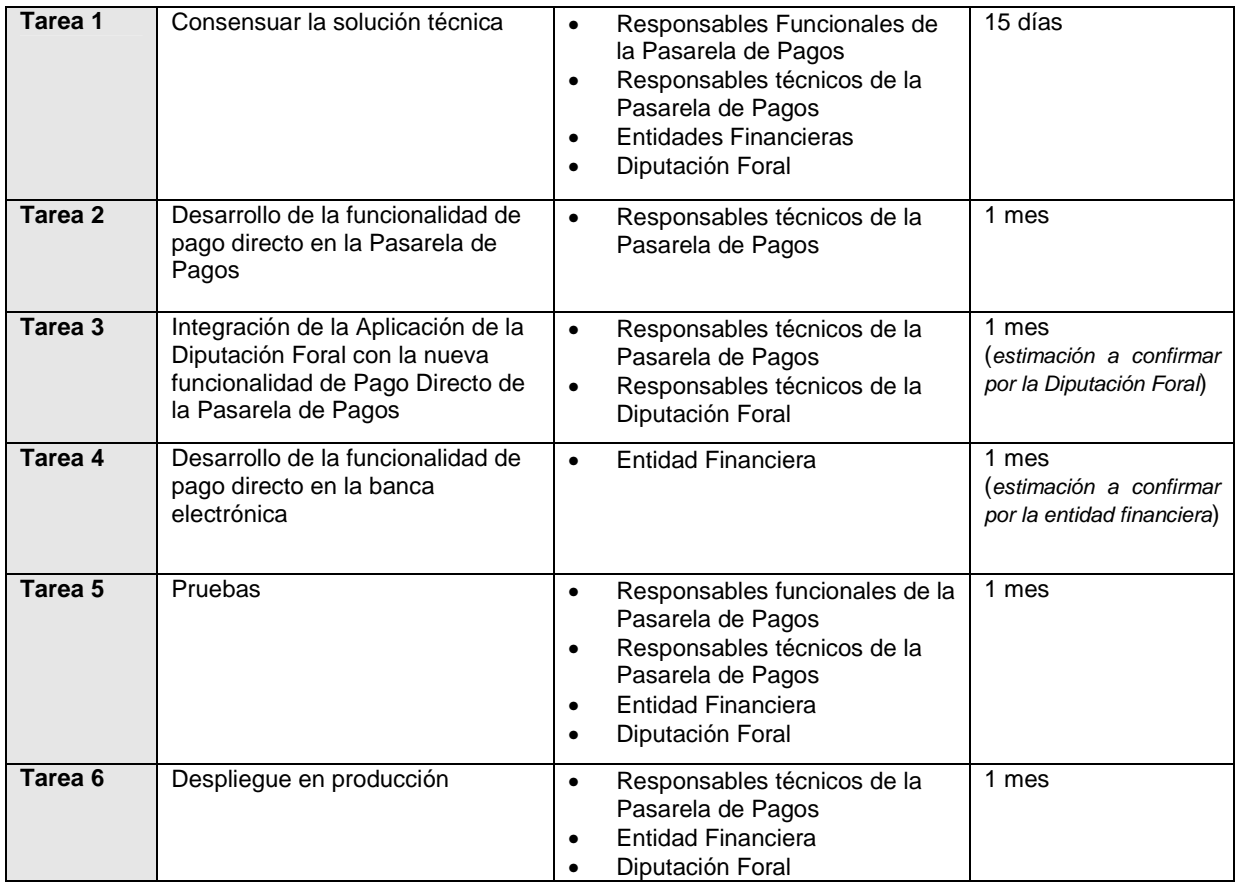

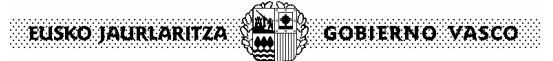

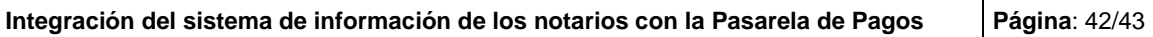

Una planificación tentativa puede ser la siguiente:

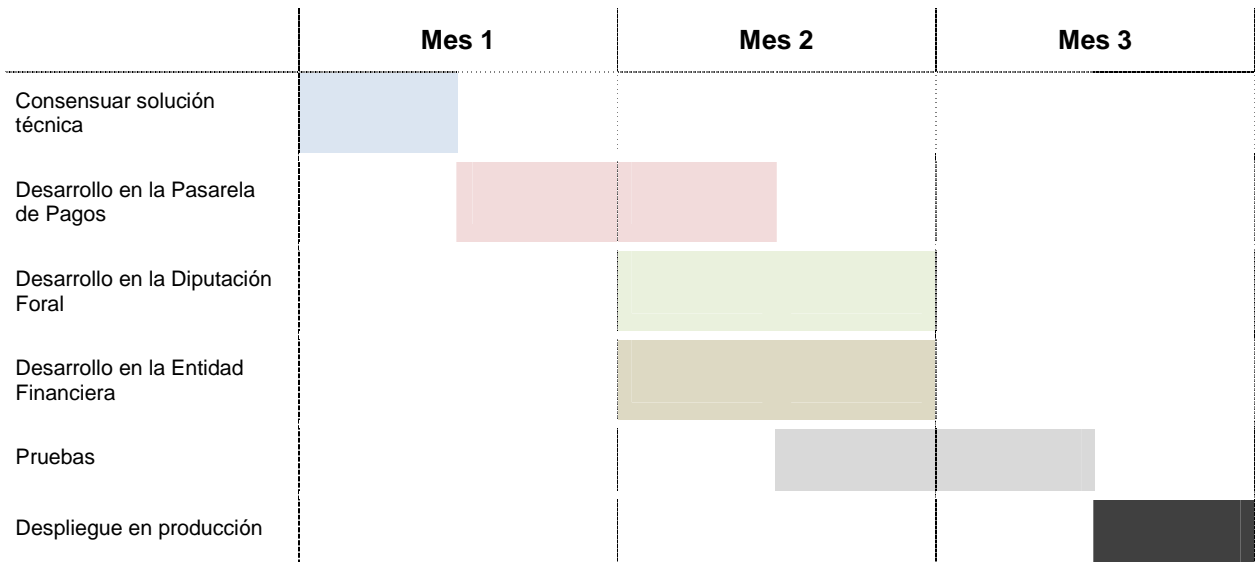

**NOTA**: Este calendario hay que consensuarlo con Entidades Financieras y Diputación Foral.

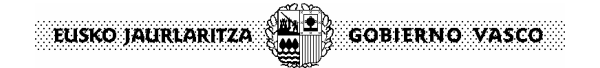

**Integración del sistema de información de los notarios con la Pasarela de Pagos Página**: 43/43

# **6 Personas de Contacto**

Por parte de la Administración Vasca intervienen en este proyecto las siguientes Entidades:

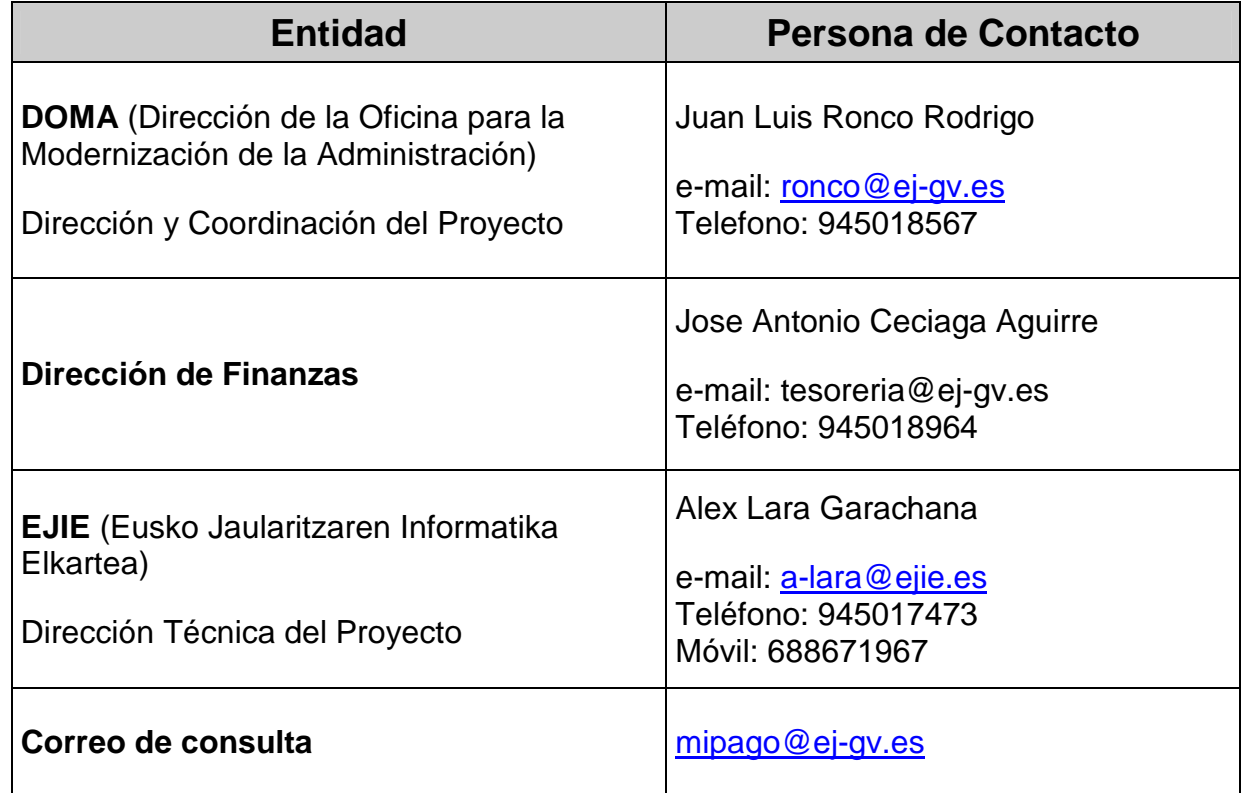